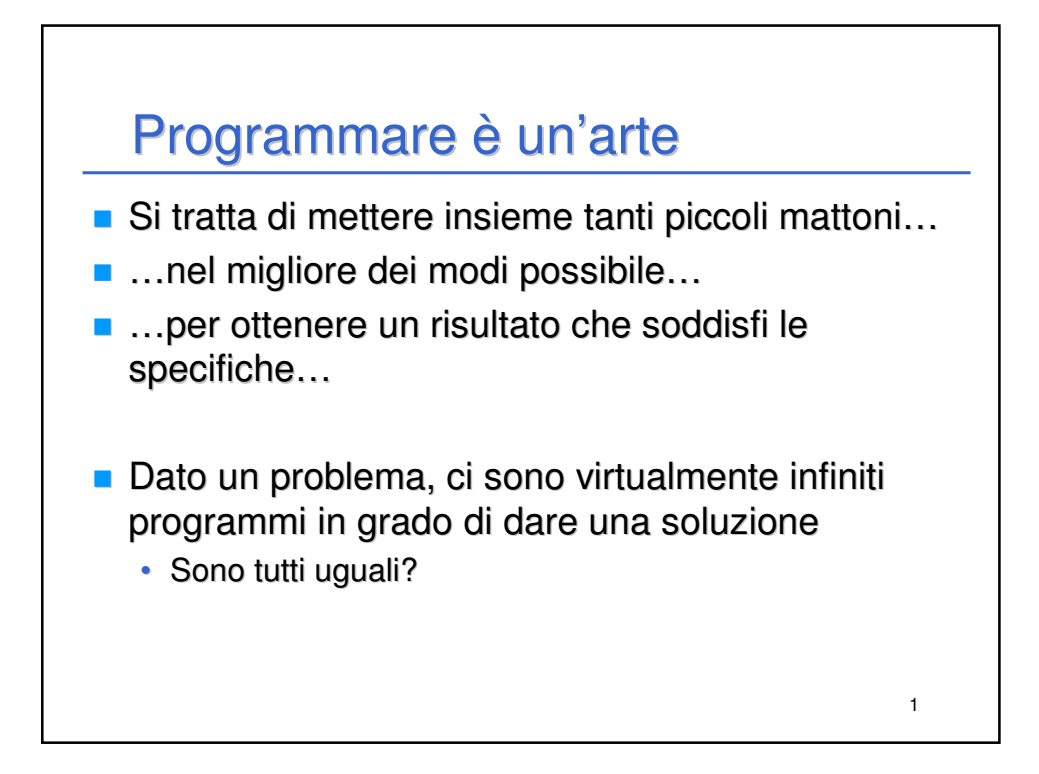

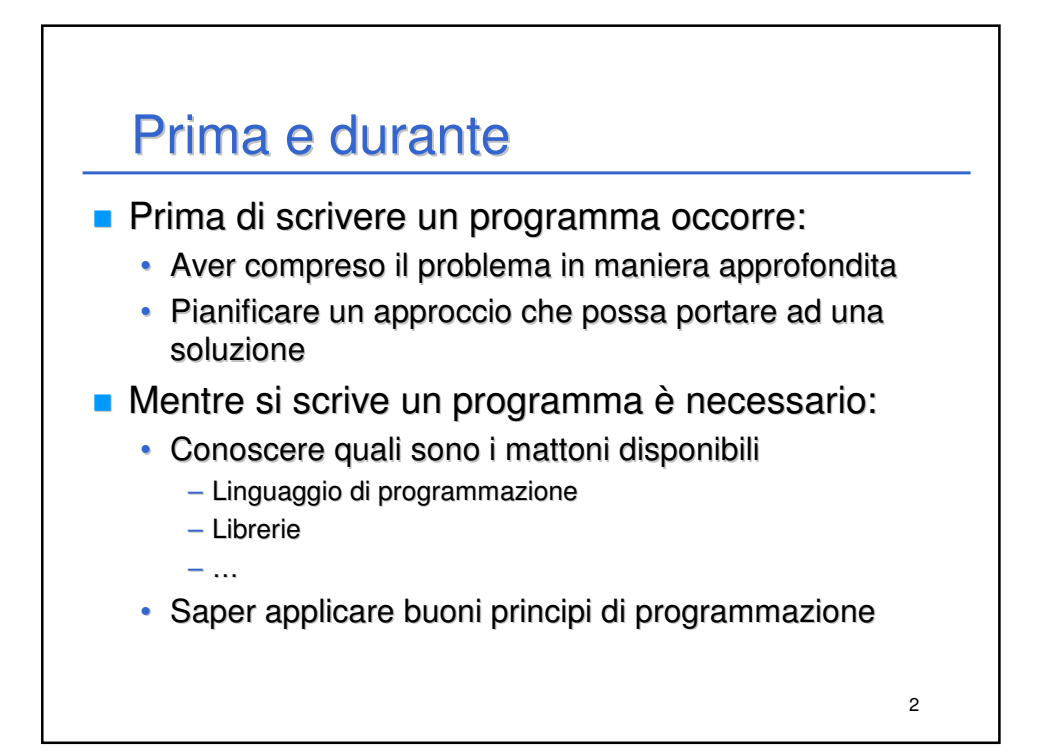

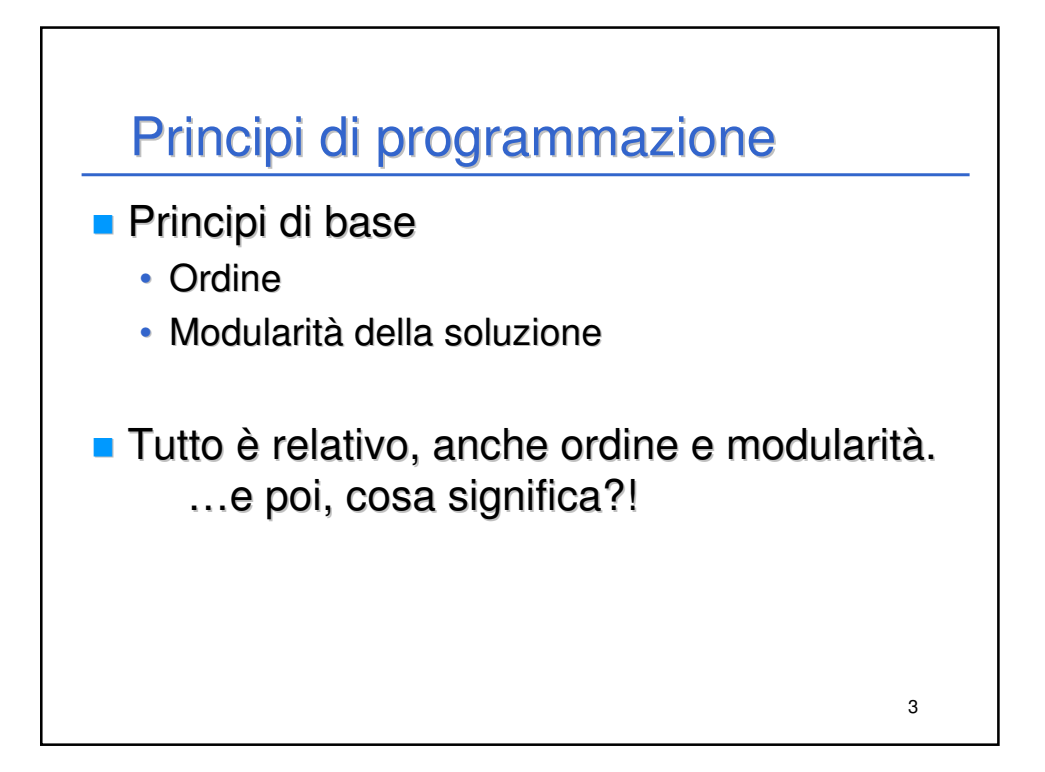

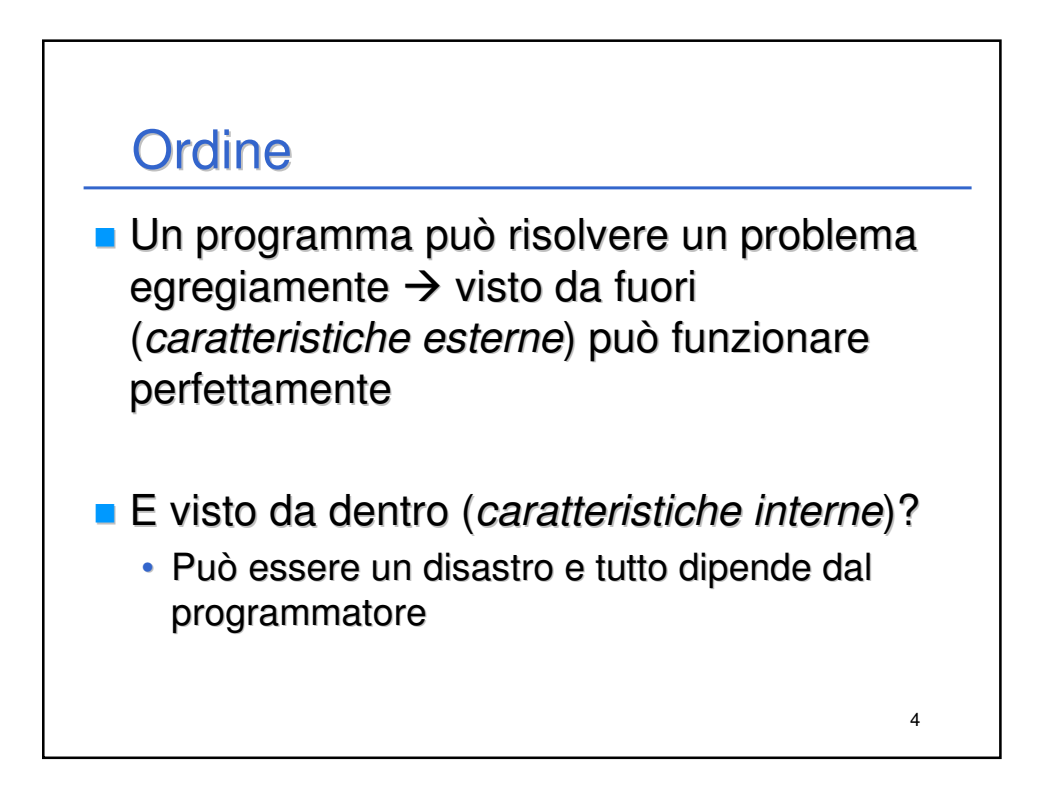

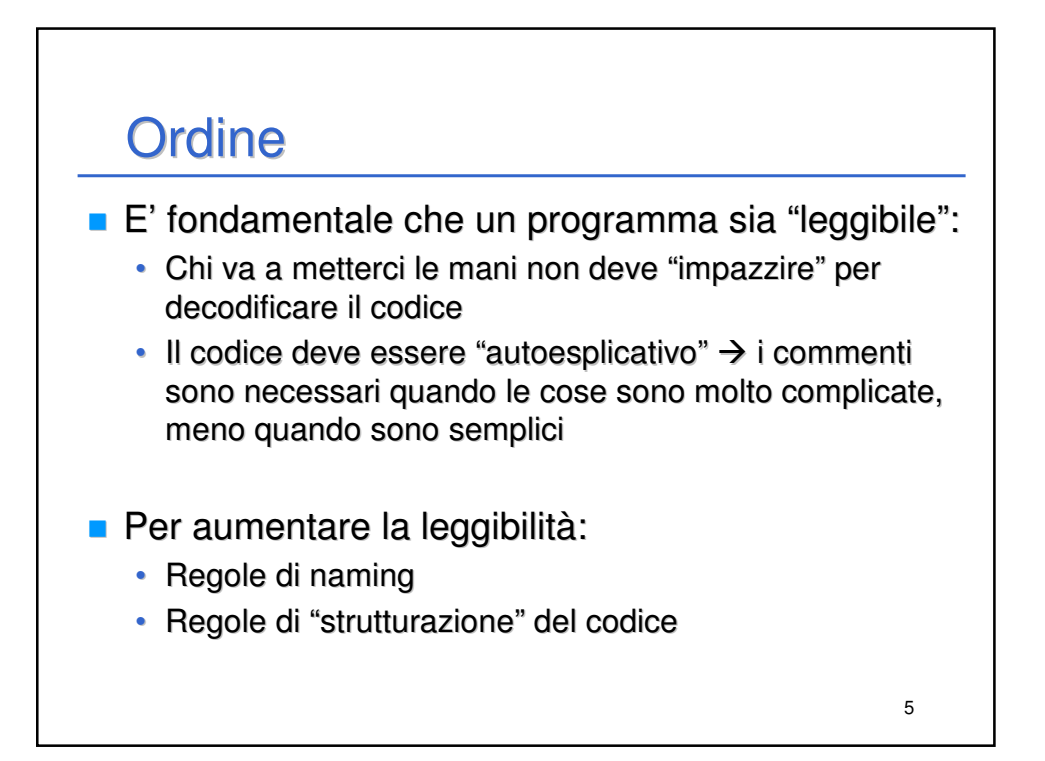

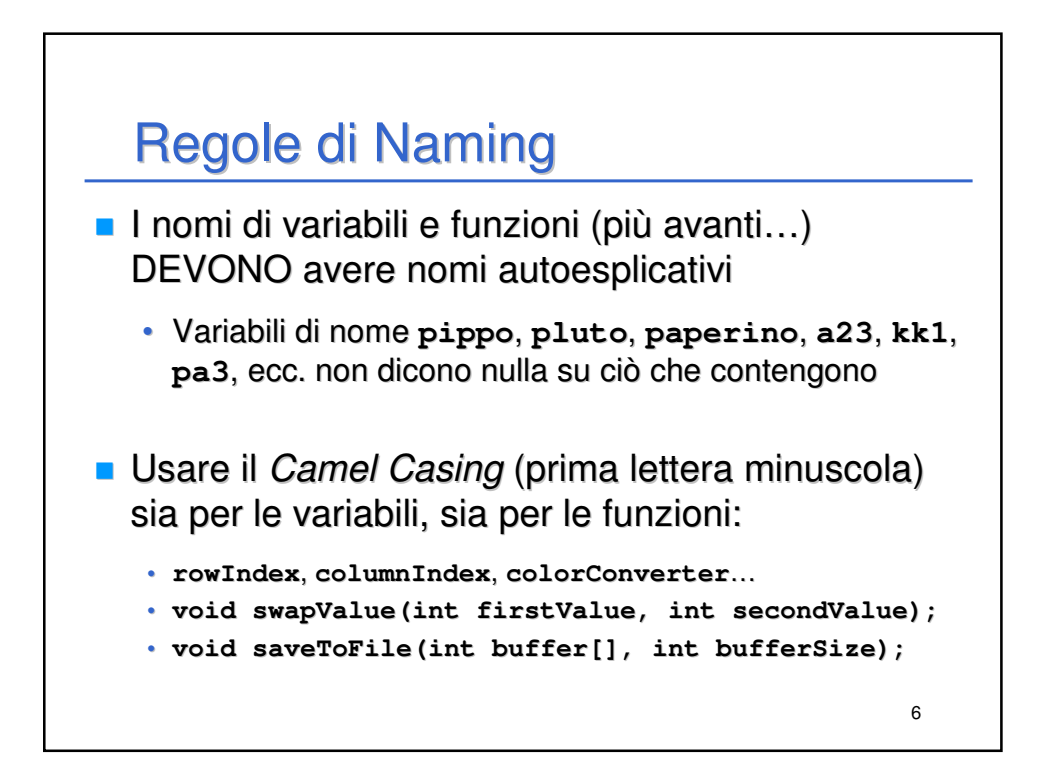

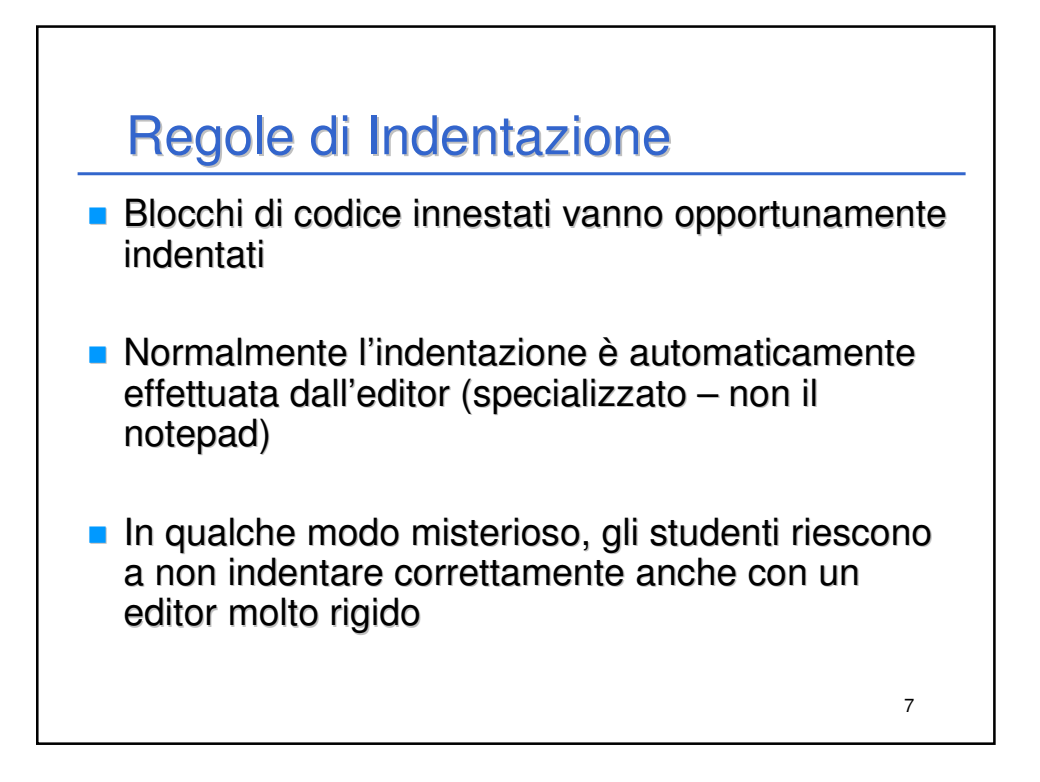

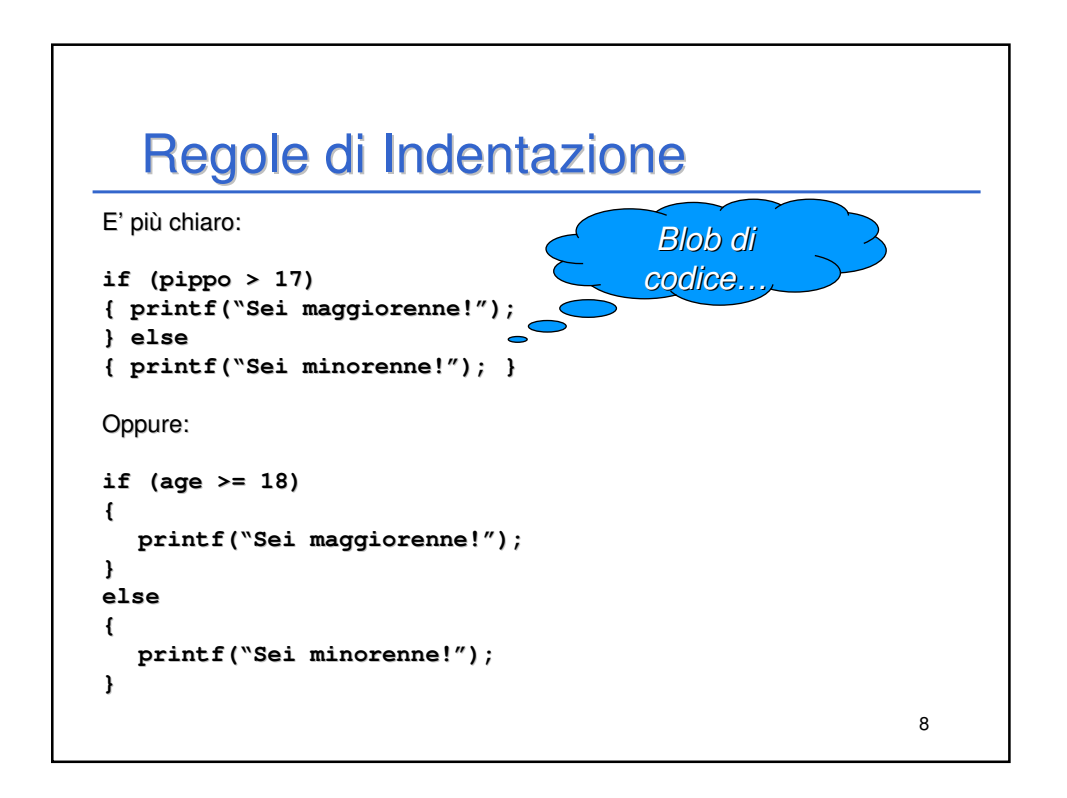

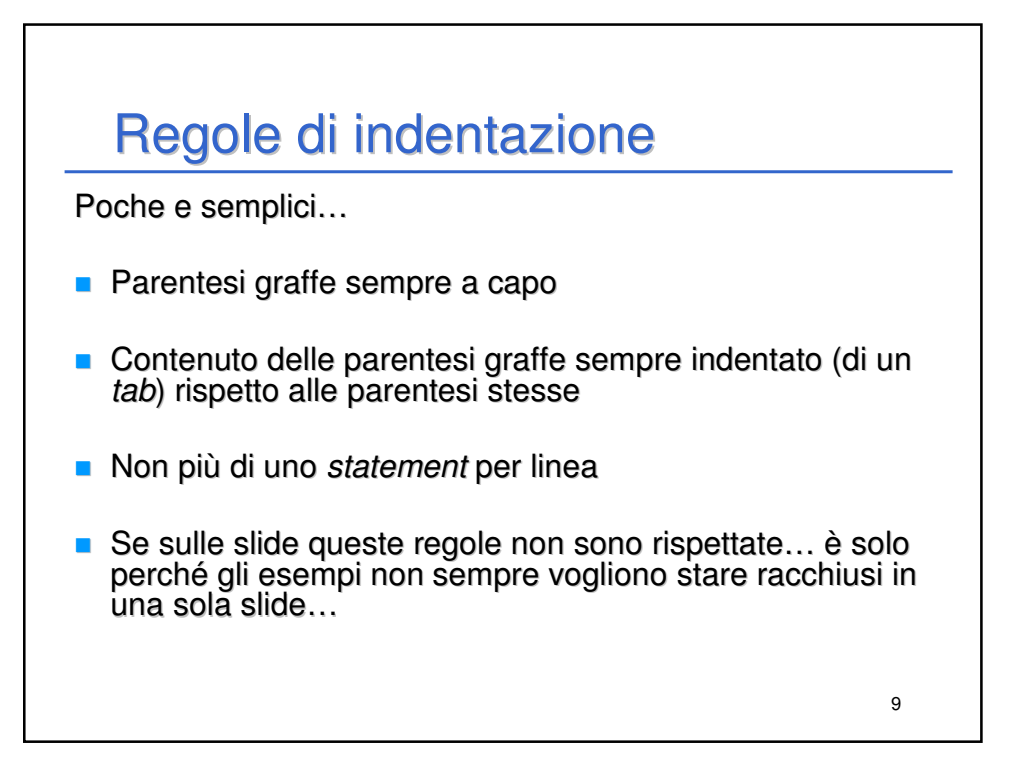

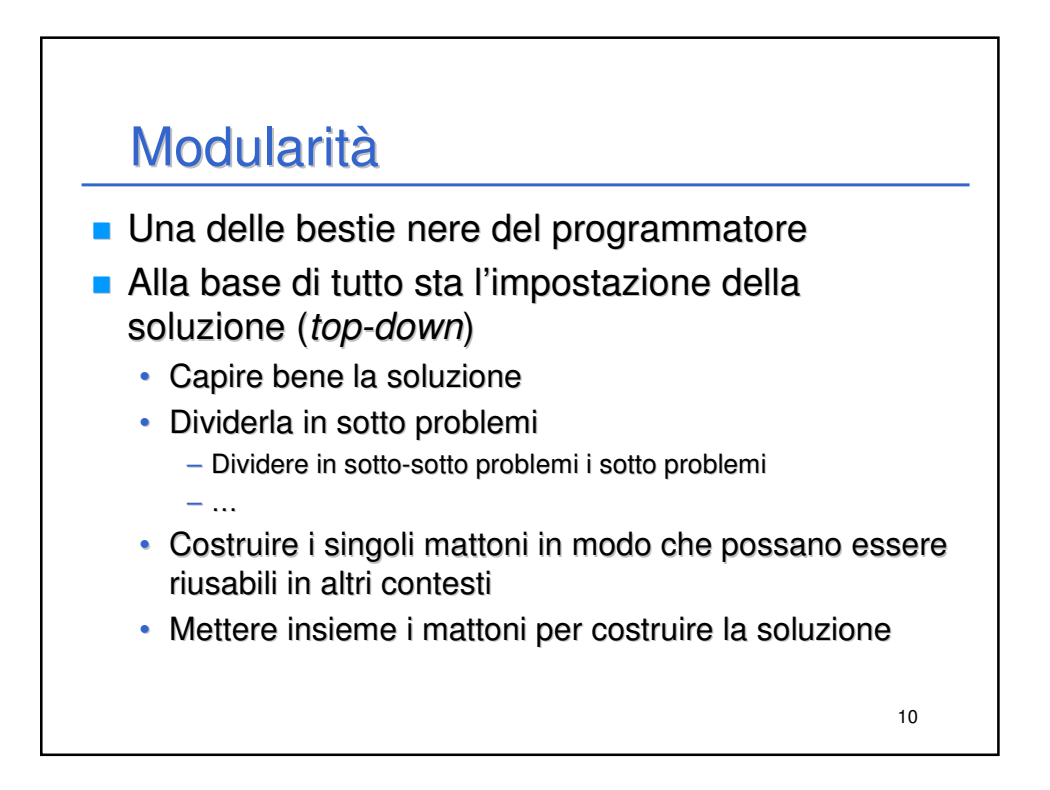

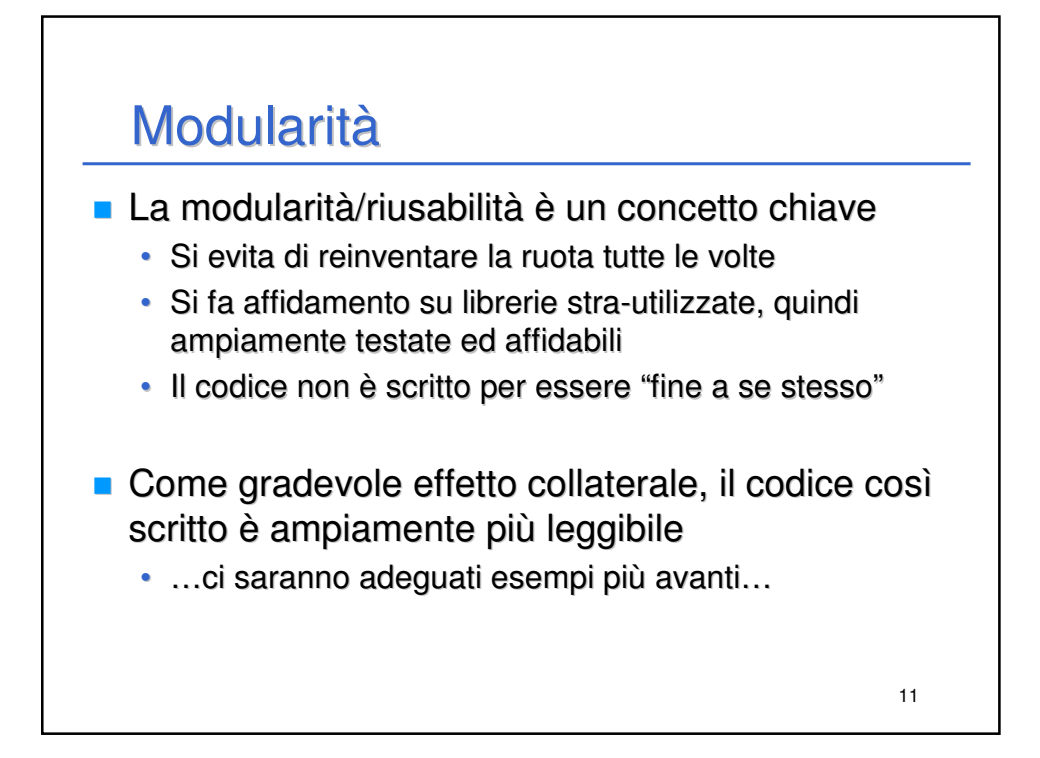

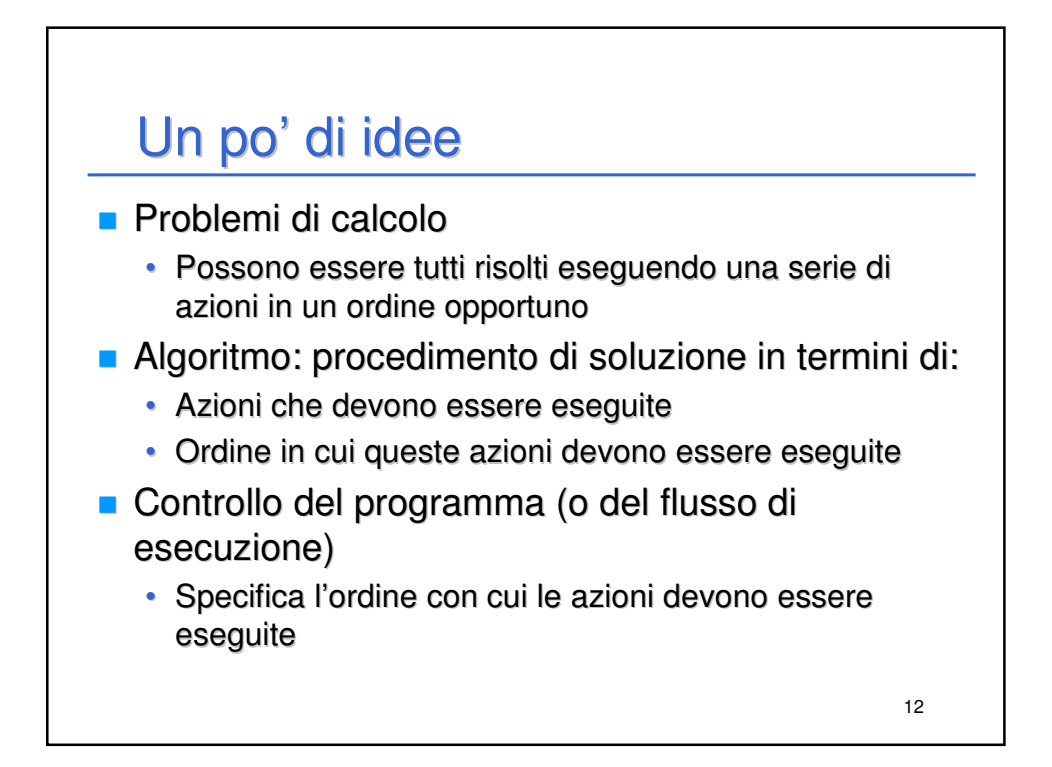

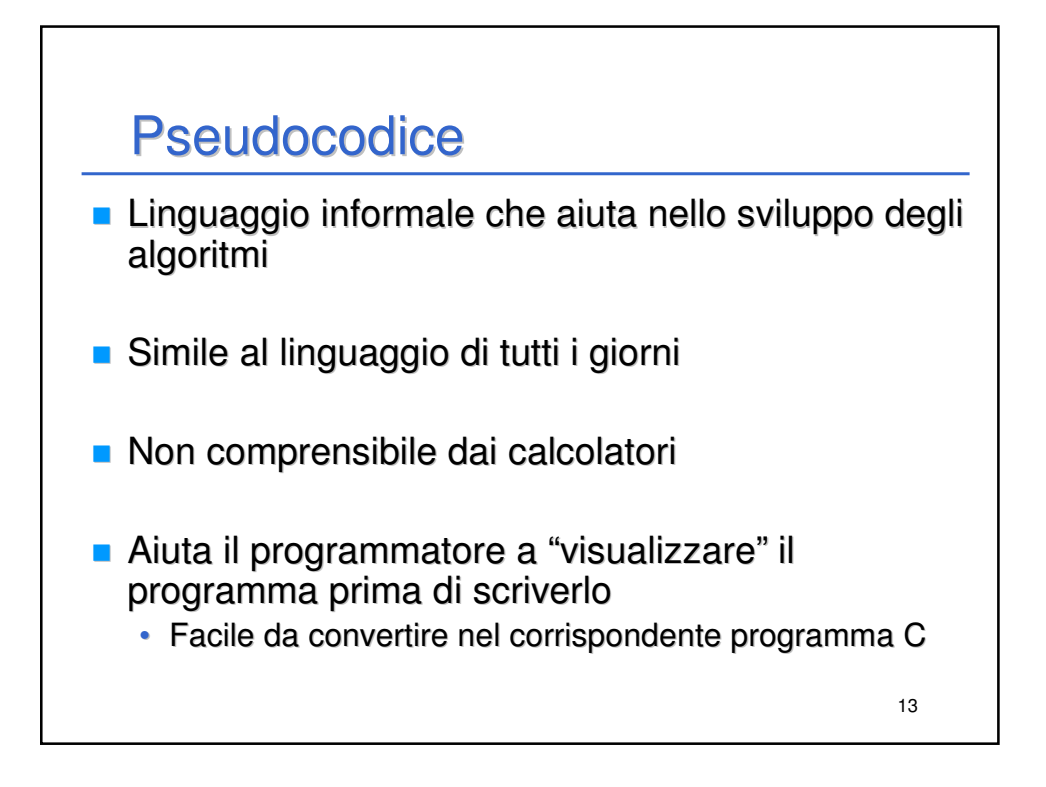

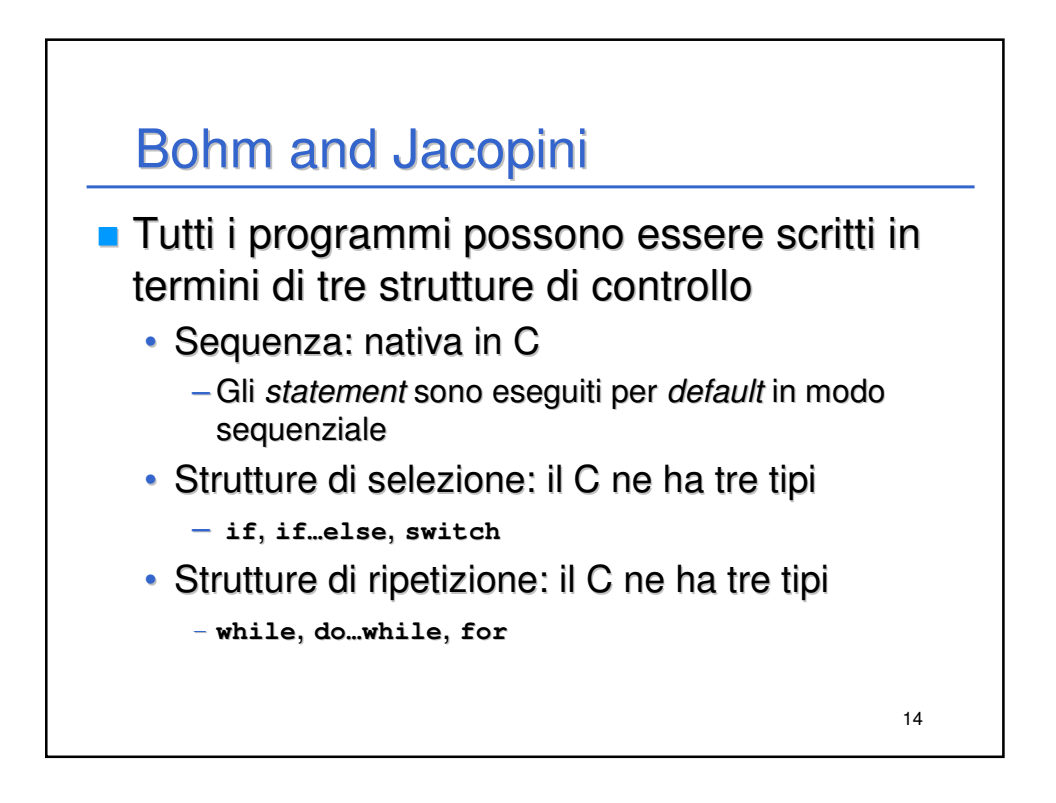

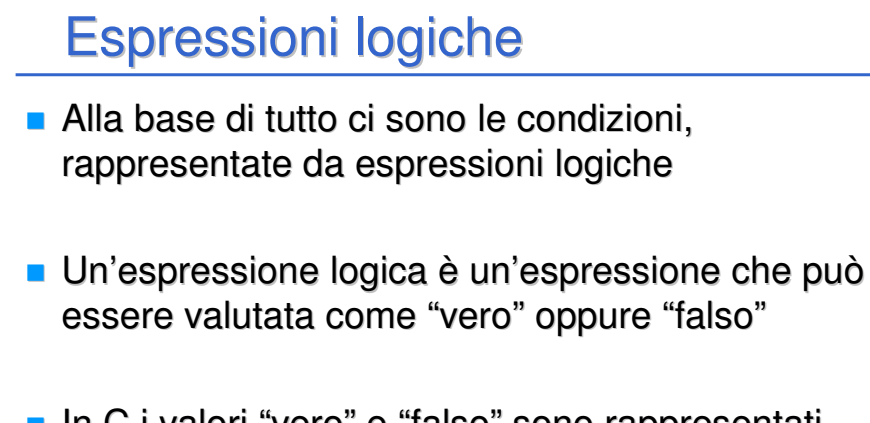

**In C i valori "vero" e "falso" sono rappresentati,** rispettivamente, da un valore intero diverso da zero e da un valore intero uguale a zero

15

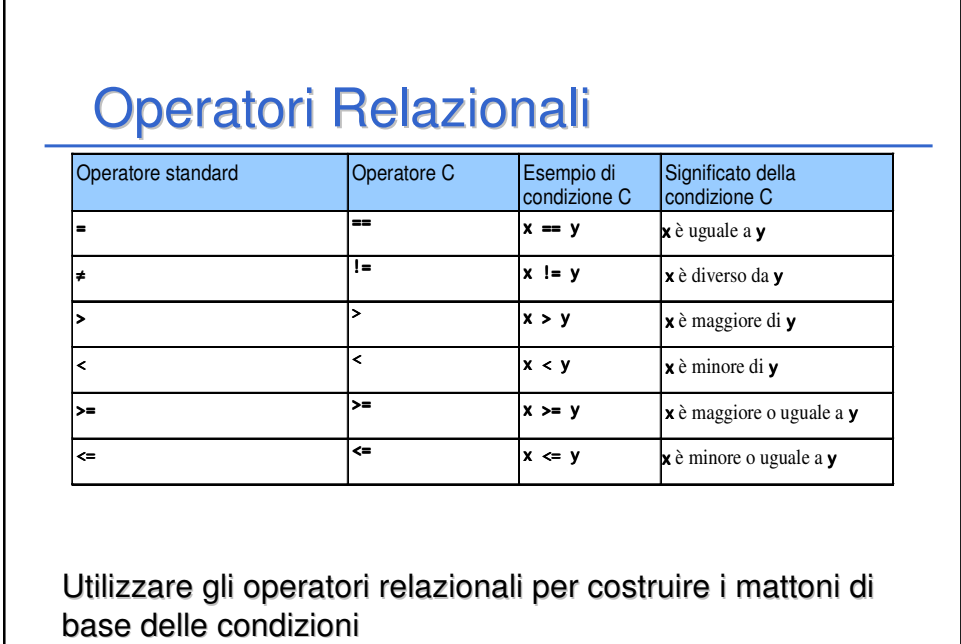

16

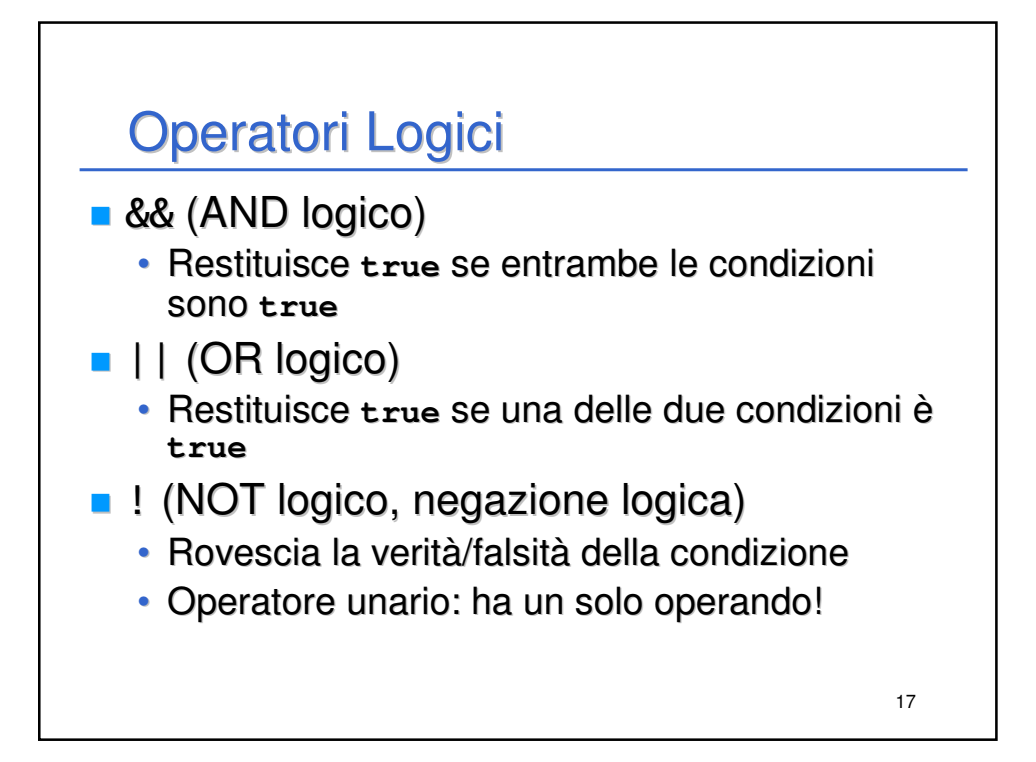

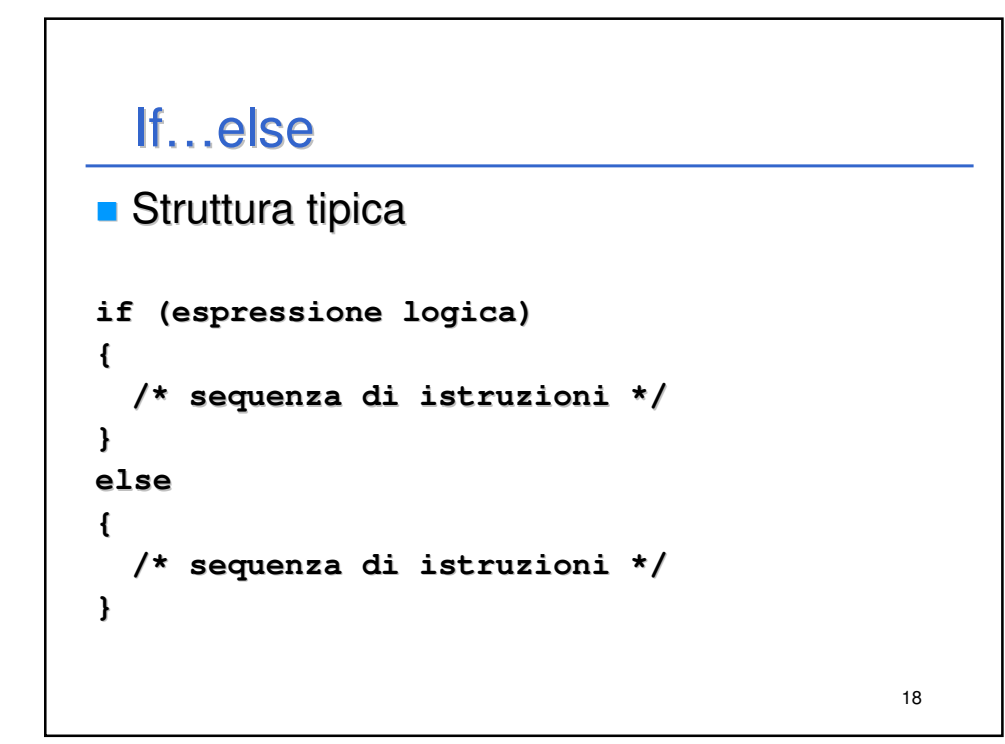

## Il voto

- Richiedere in ingresso un voto (valore da 0 a 33)
- Se il valore è inferiore a 18, stampare "Bocciato"
- Se il valore è almeno 18, stampare "Promosso"
- Se il valore è superiore a 30, stampare "Promosso con Lode"

19

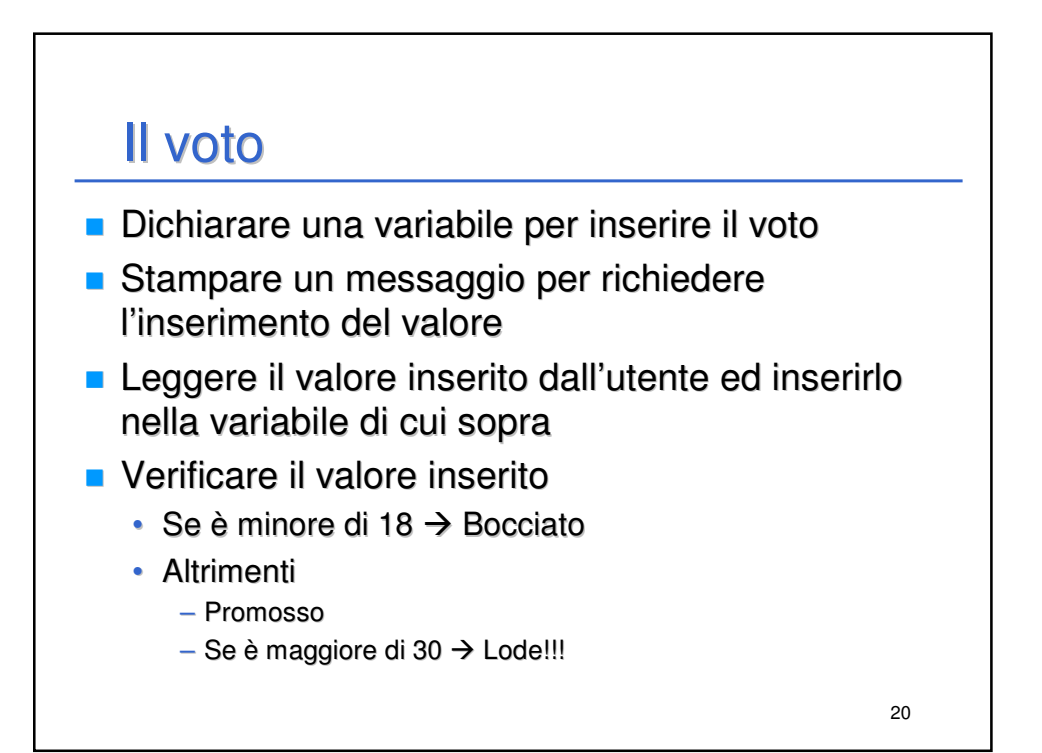

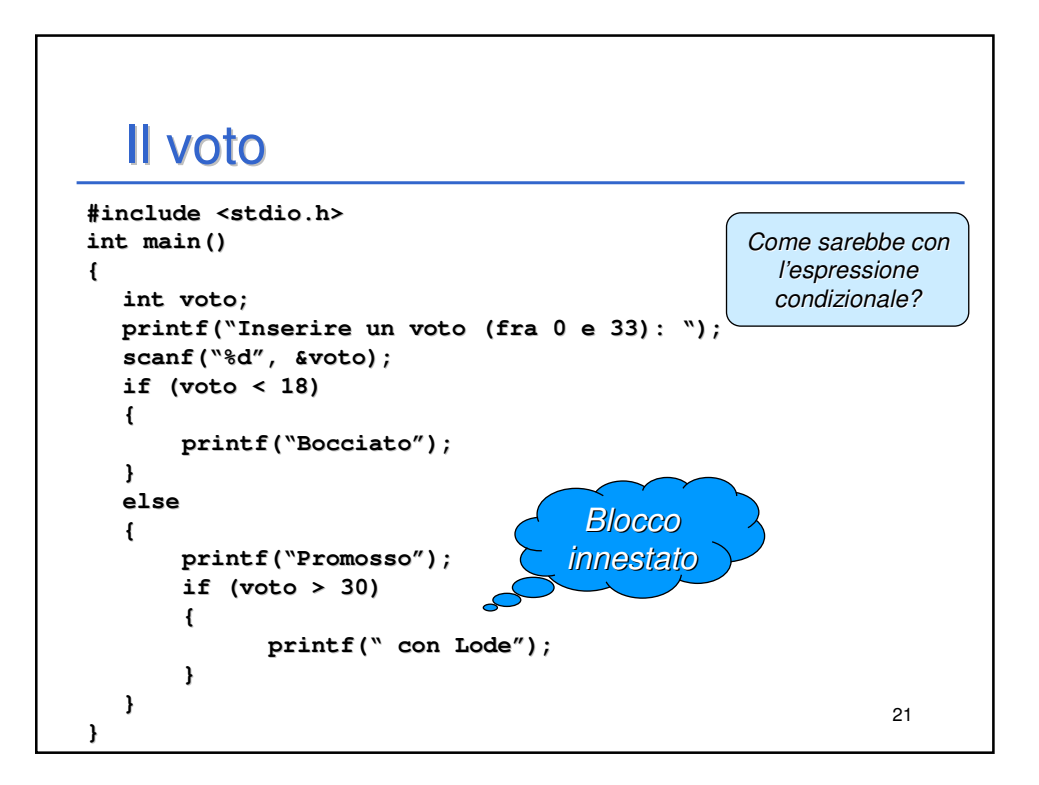

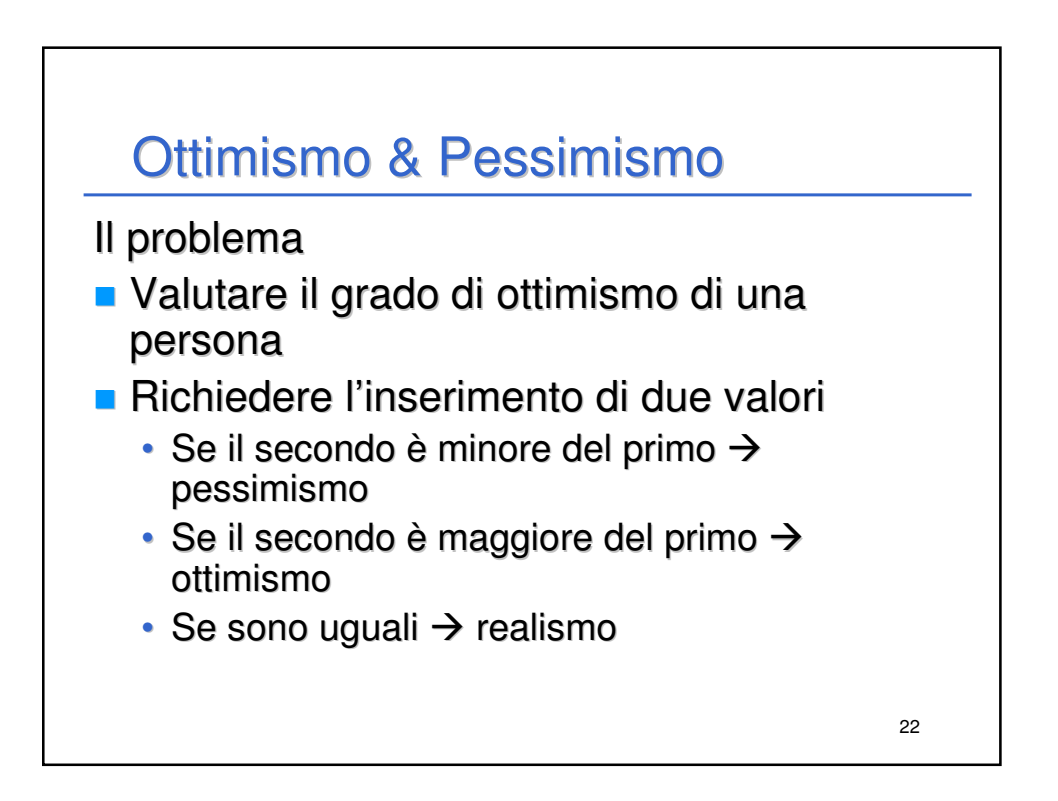

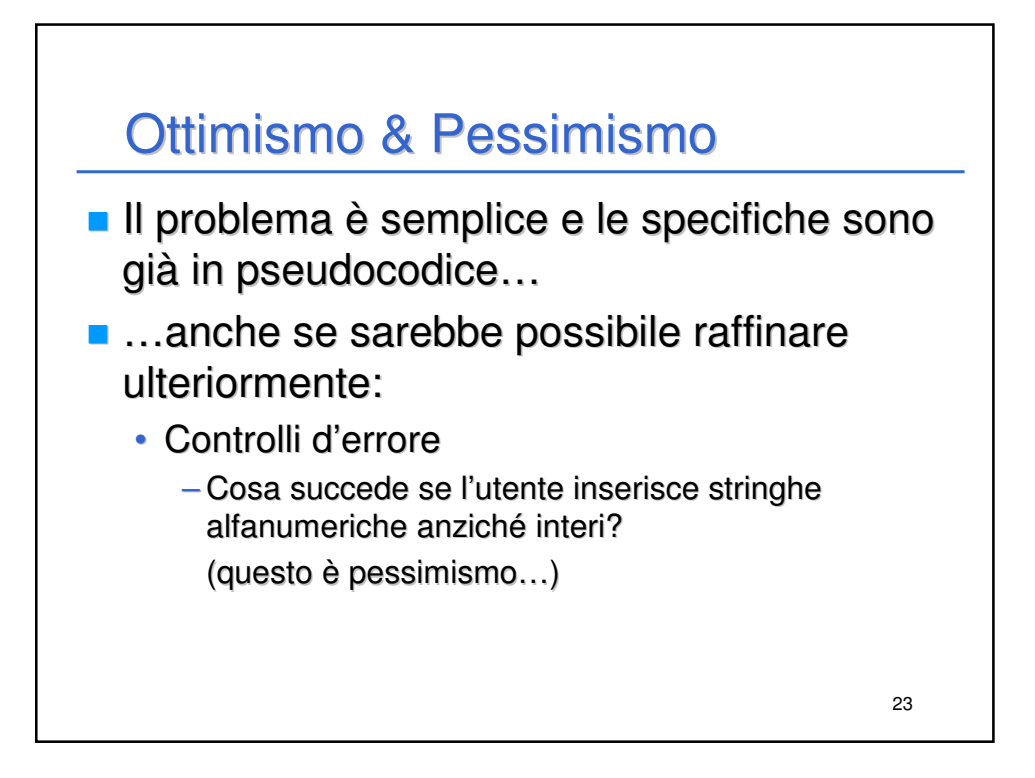

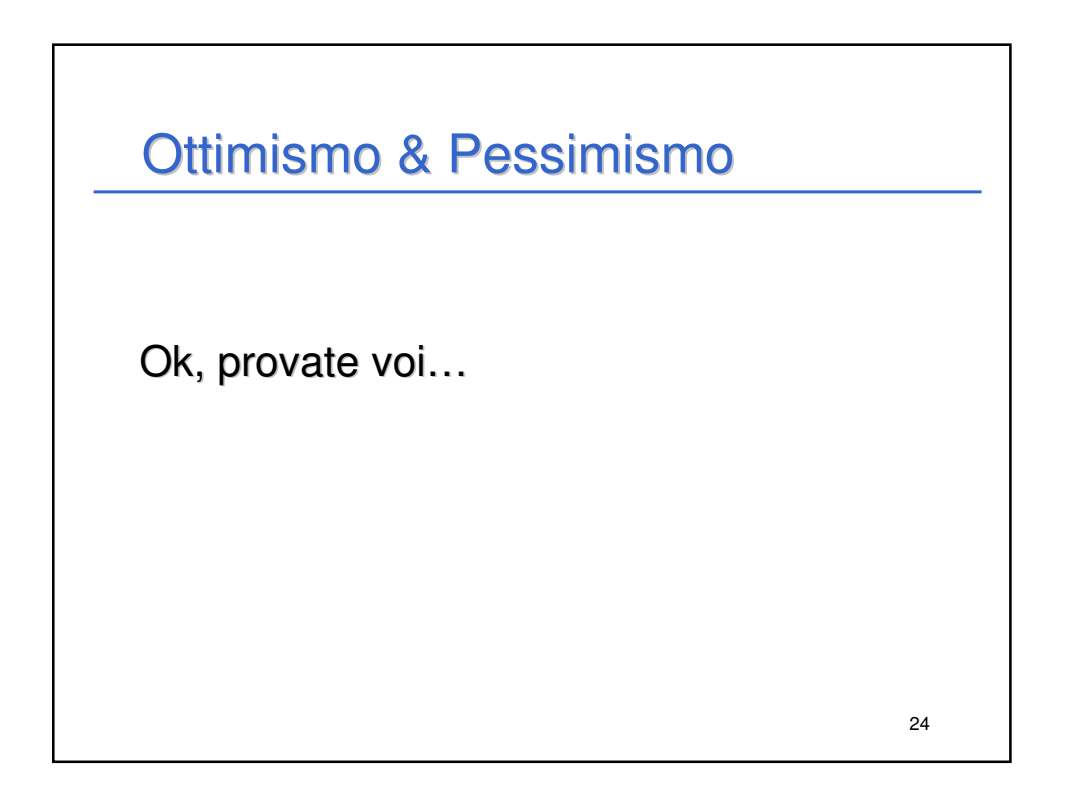

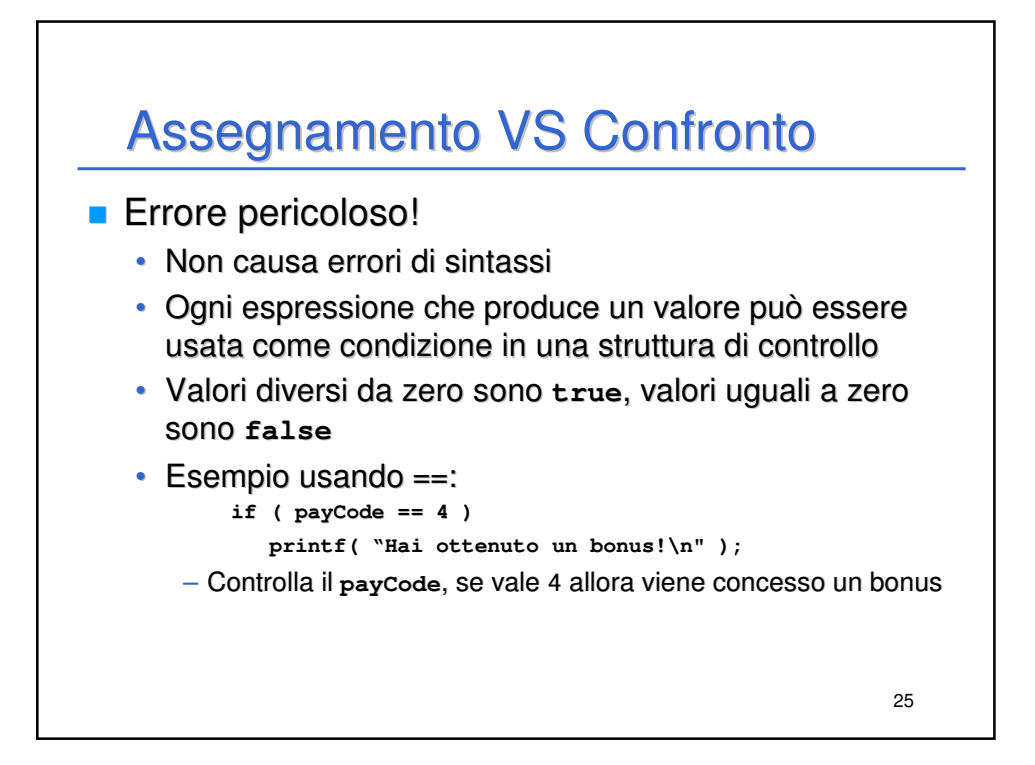

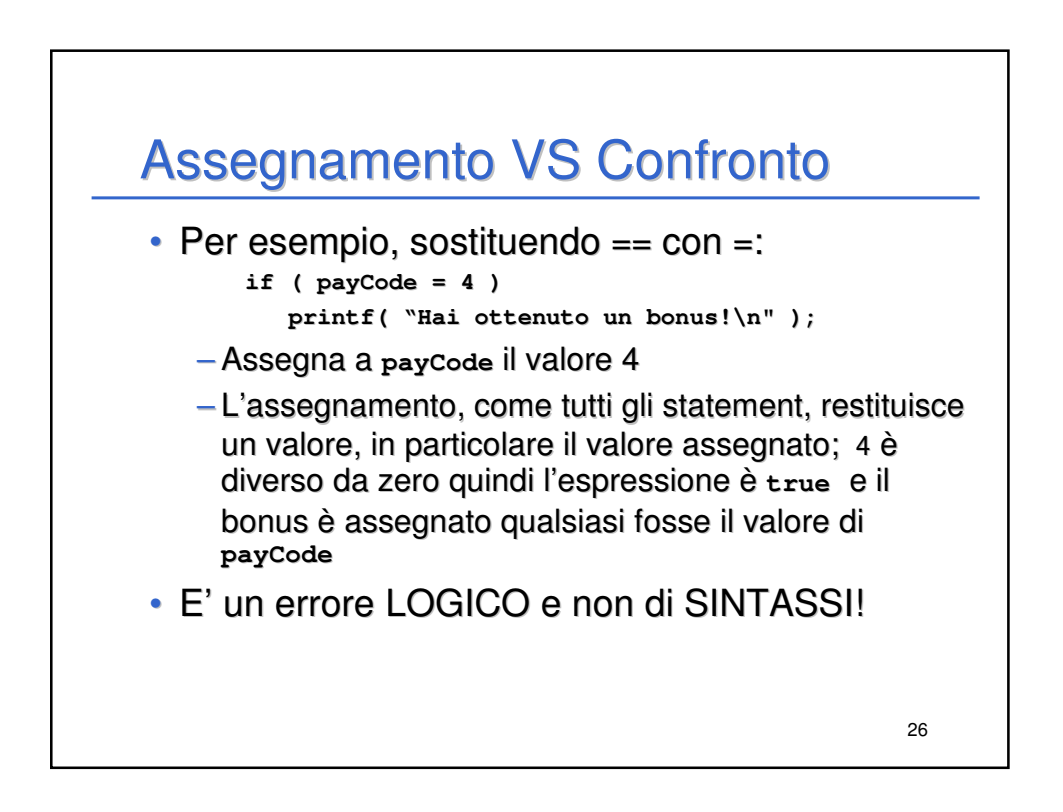

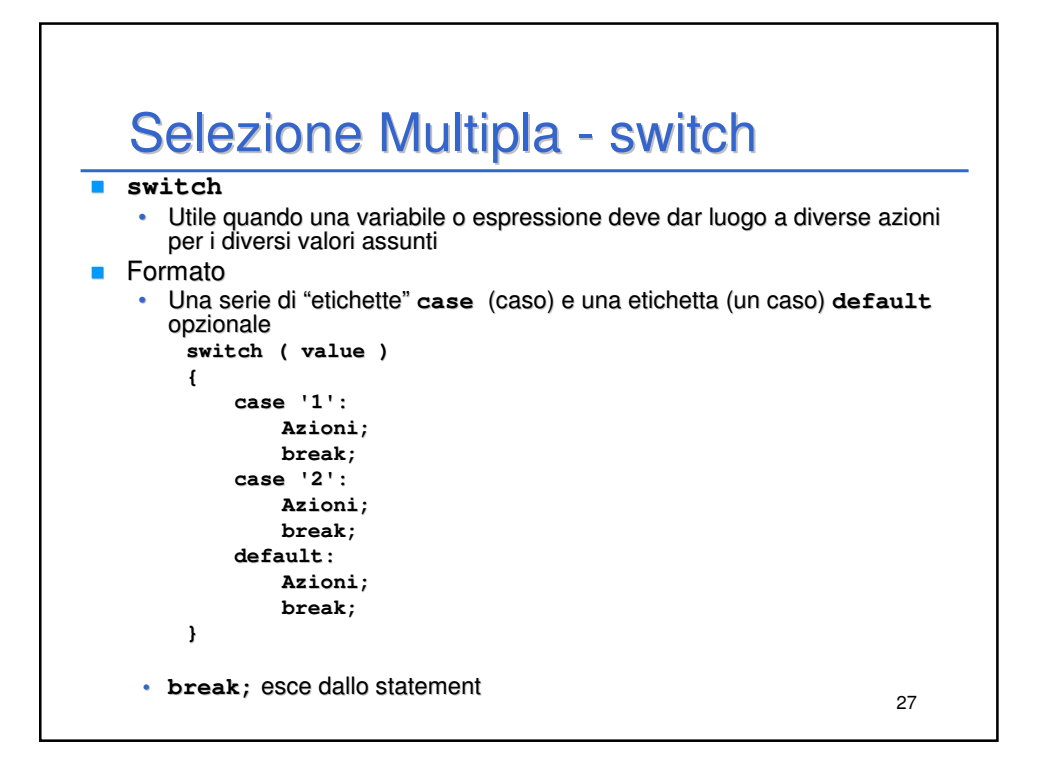

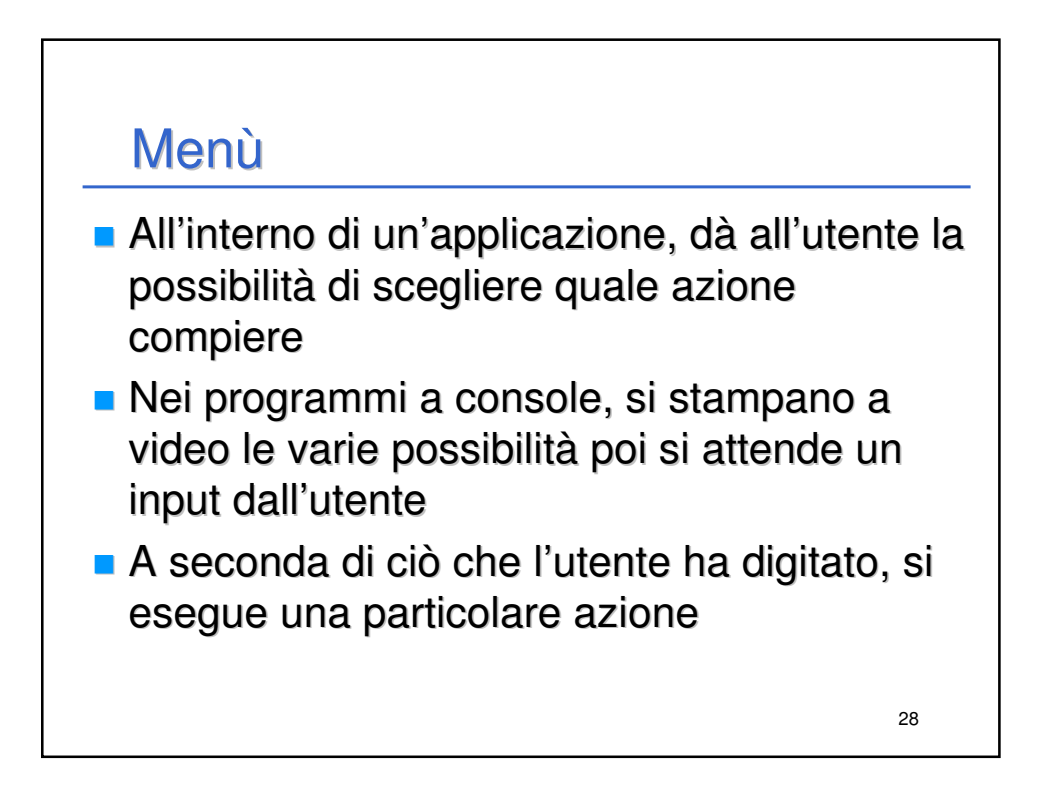

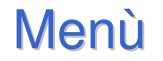

1. Stampare tutte le opzioni possibili (compreso il comando di uscita) ed un messaggio per far capire all'utente cosa debba fare…

29

```
printf("1: Opzione 1\n");
printf("2: Opzione 2\n");
printf("0: Esci\n");
printf("\nScegli un'opzione: ");
```
## 2. Attendere la scelta dell'utente

```
scanf("%d", &option);
```

```
30
  Menù
3. Selezionare l'azione da compiere
   switch (option)
   {
       case 1:
            printf("Opzione 1");
            break;
       case 2:
            printf("Opzione 2");
            break;
       case 0:
            printf("Uscita");
            break;
       default:
            printf("Opzione errata");
      break;
   }
```
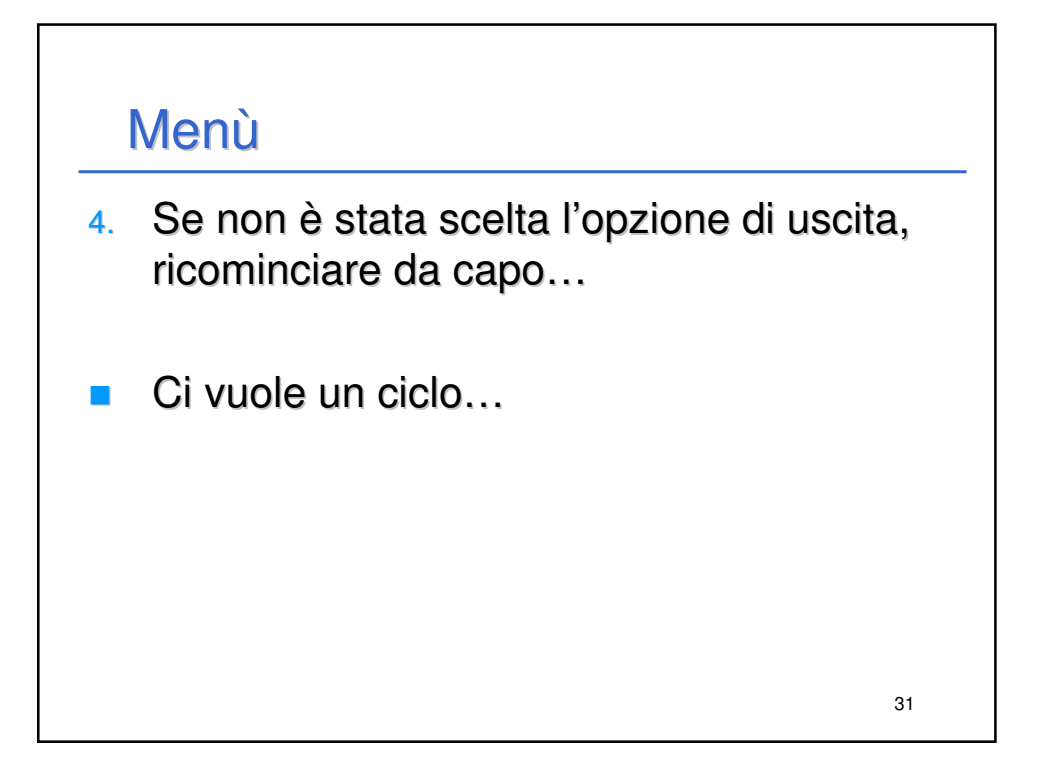

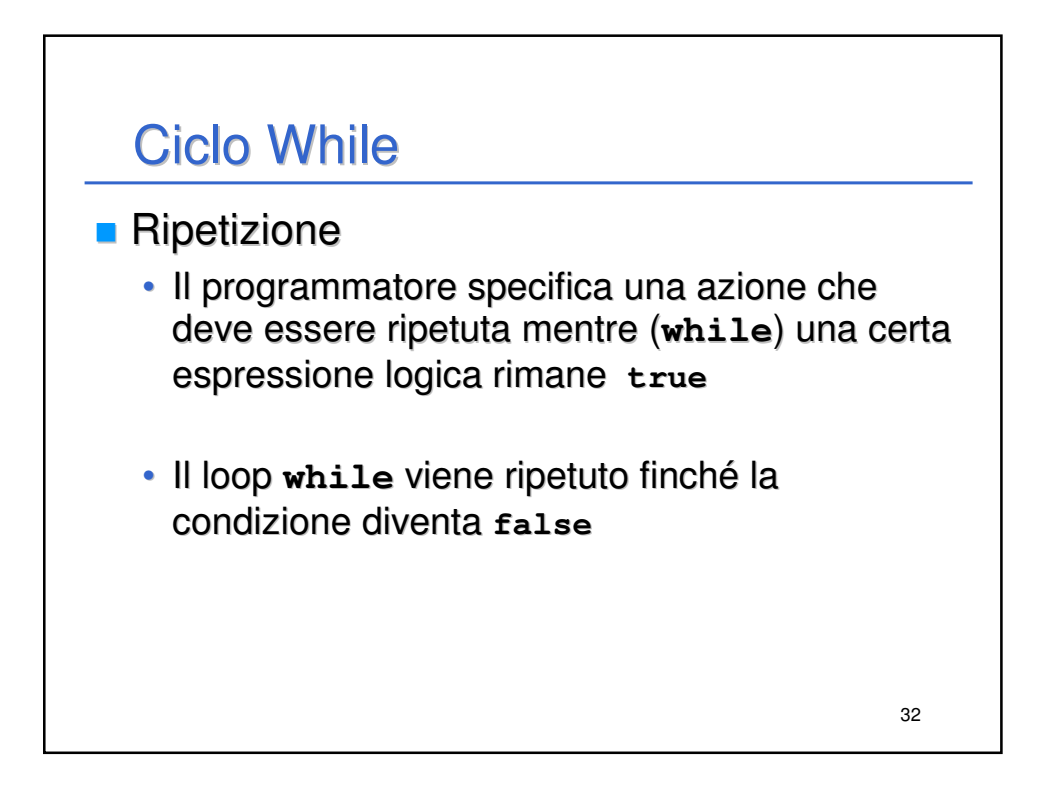

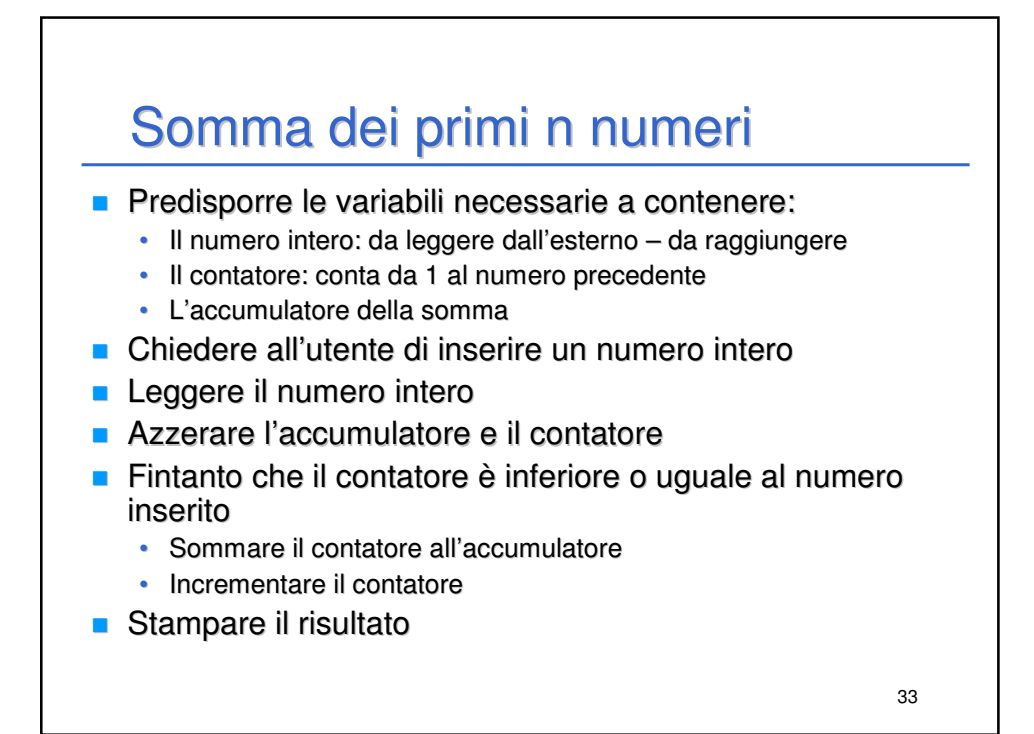

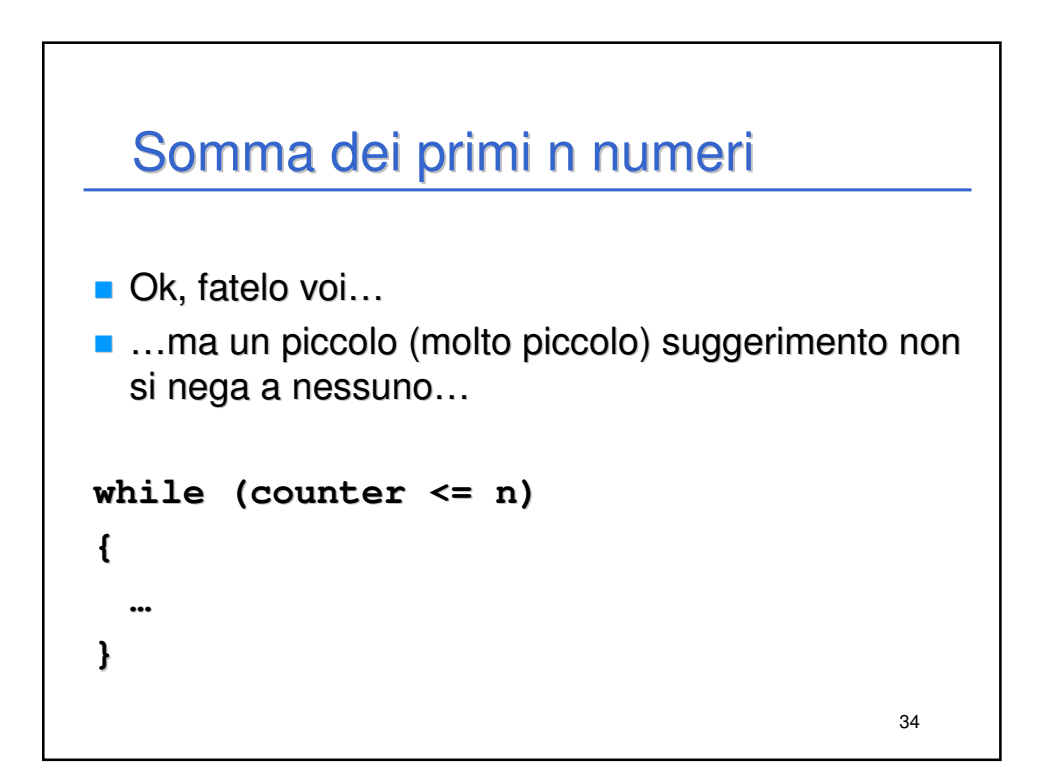

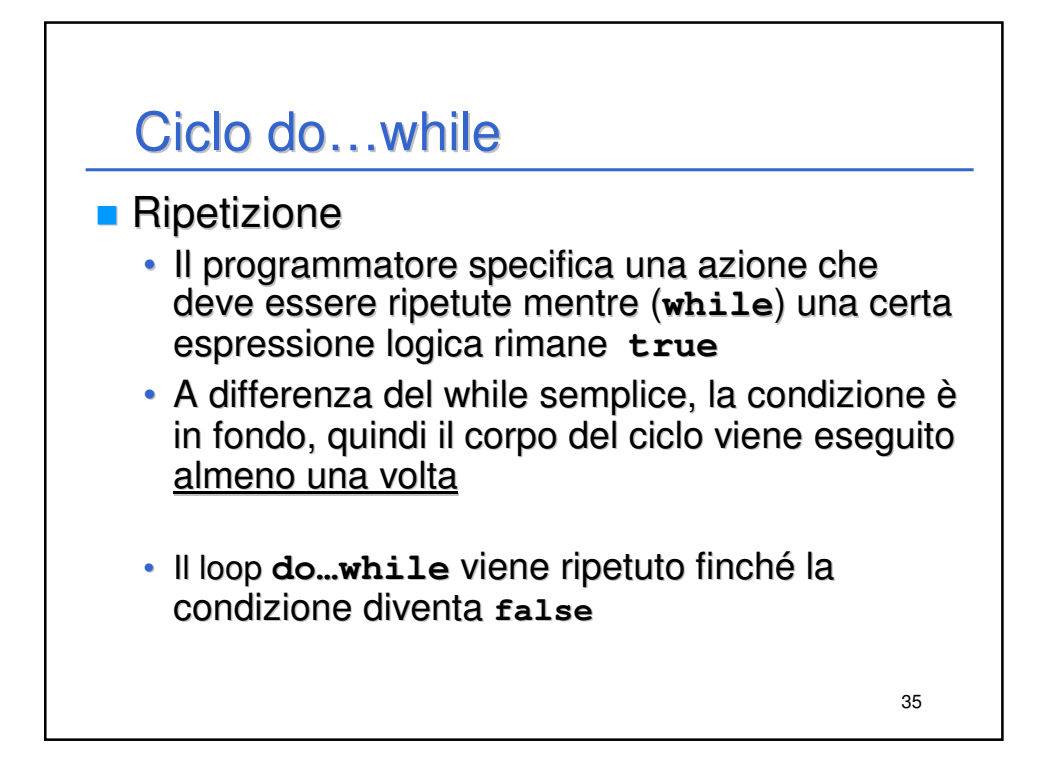

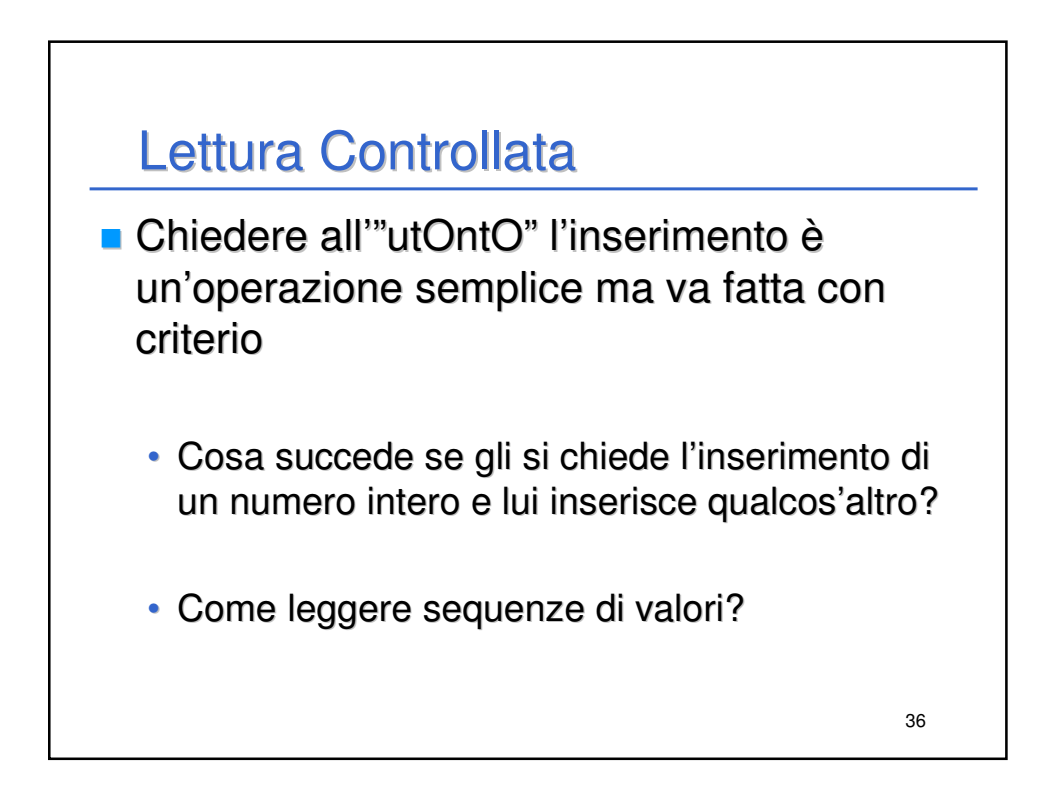

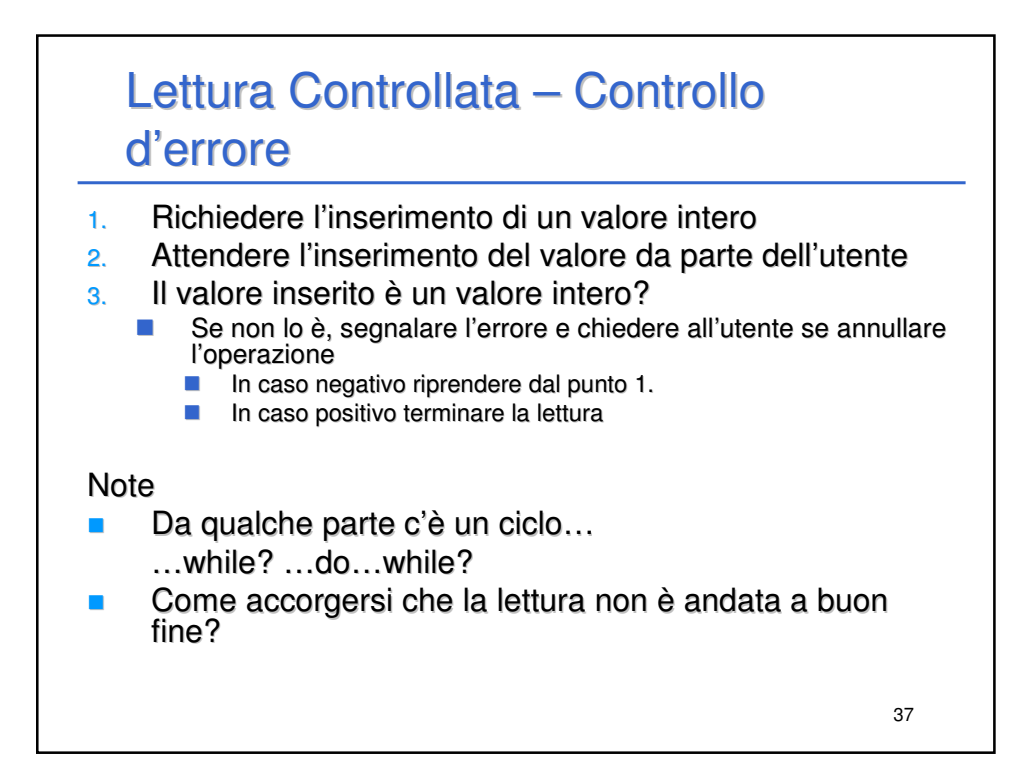

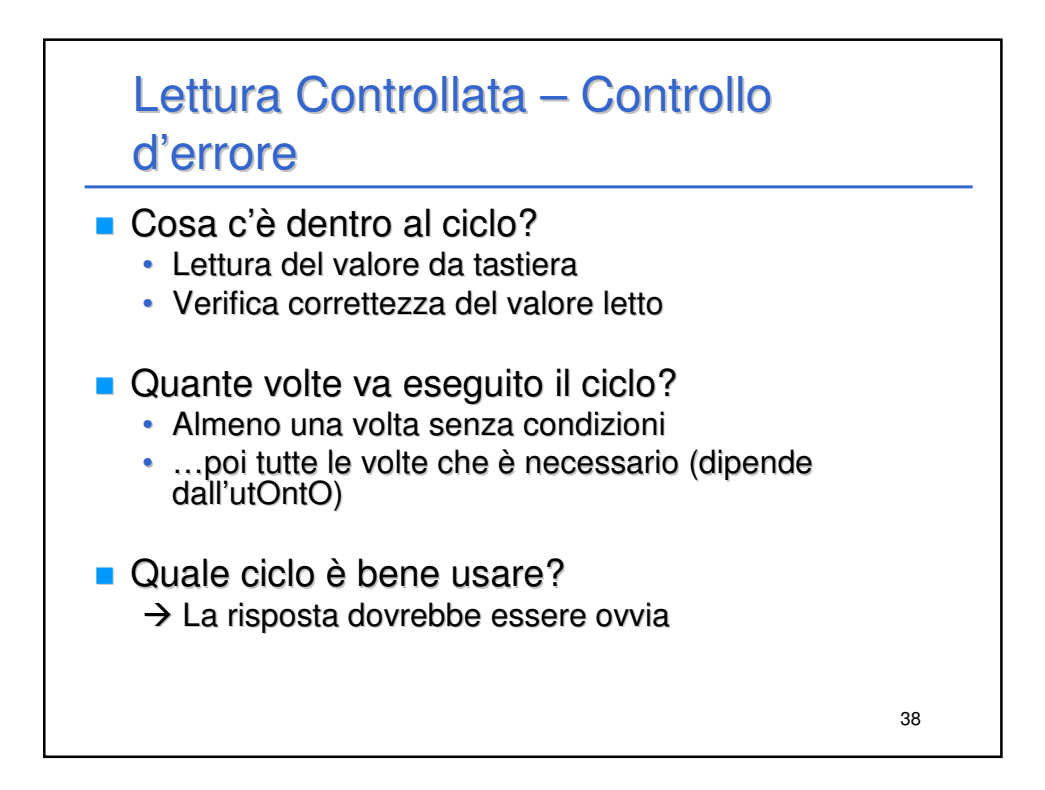

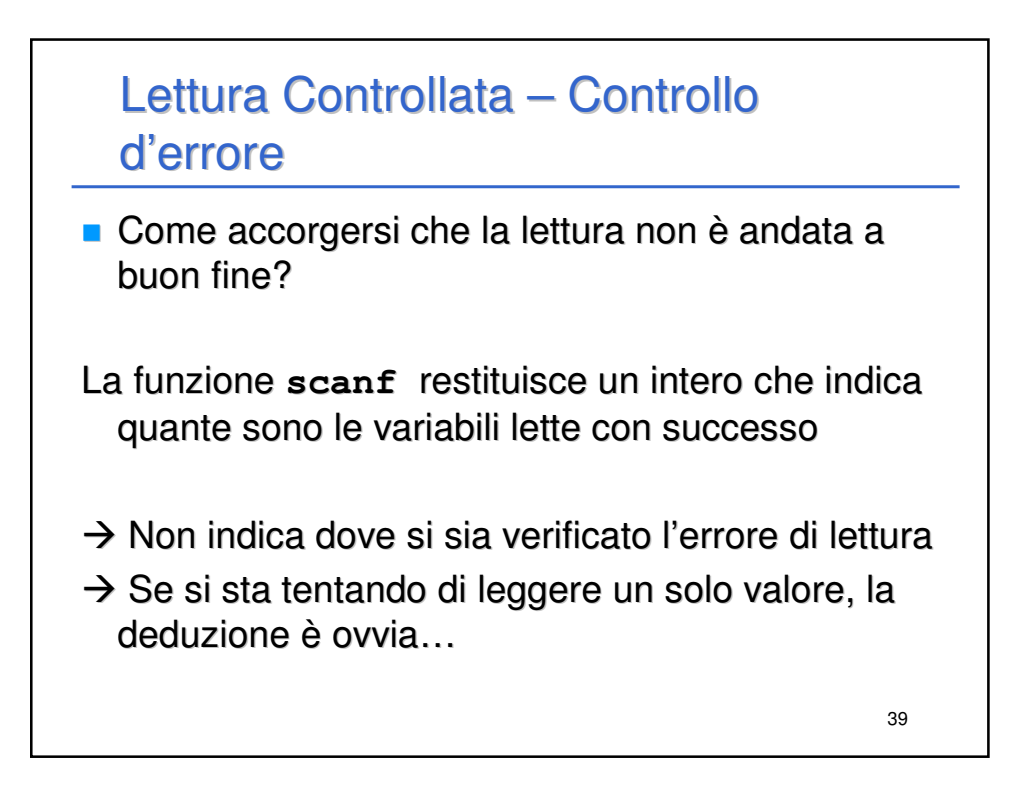

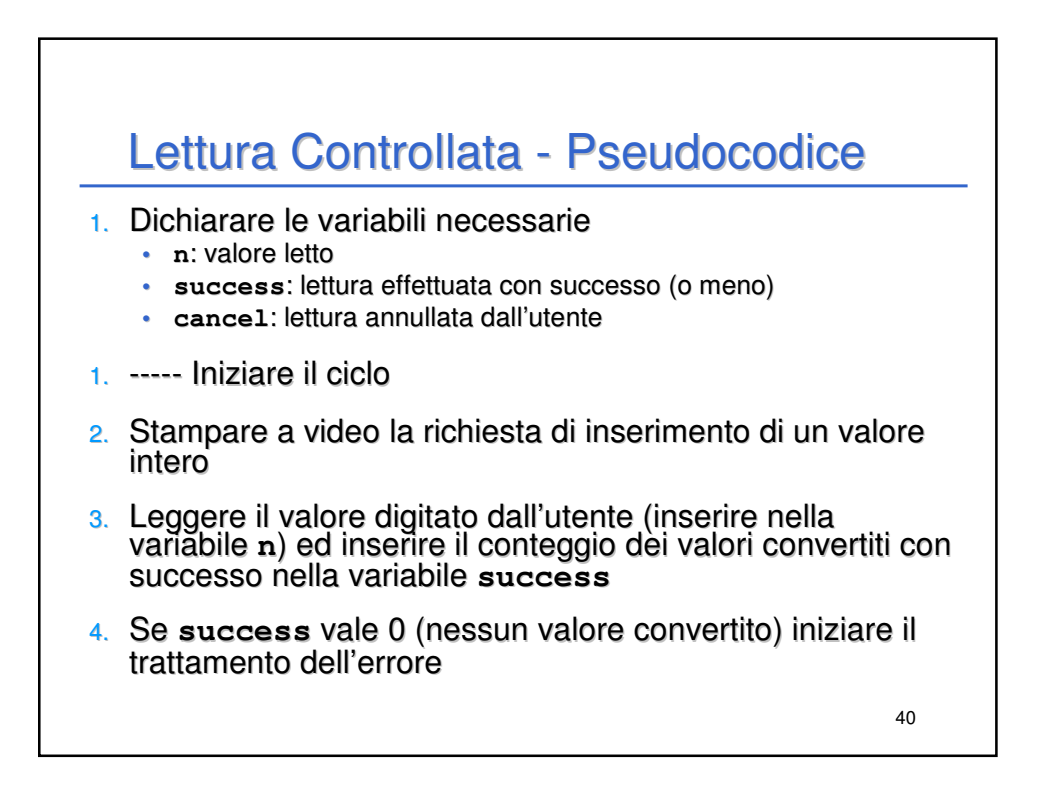

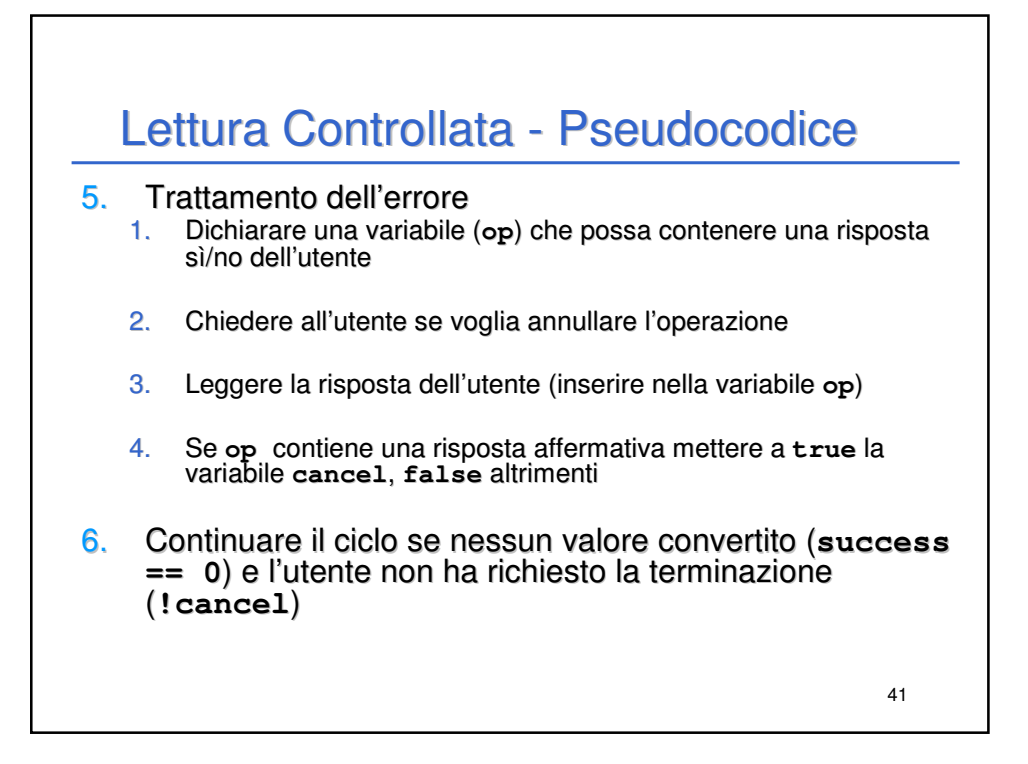

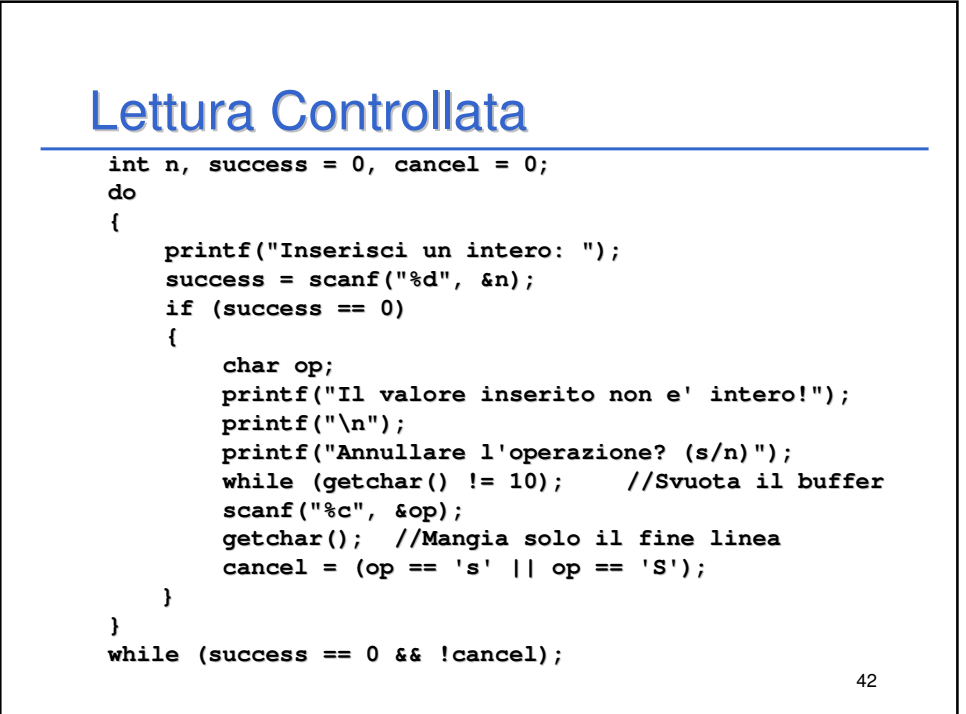

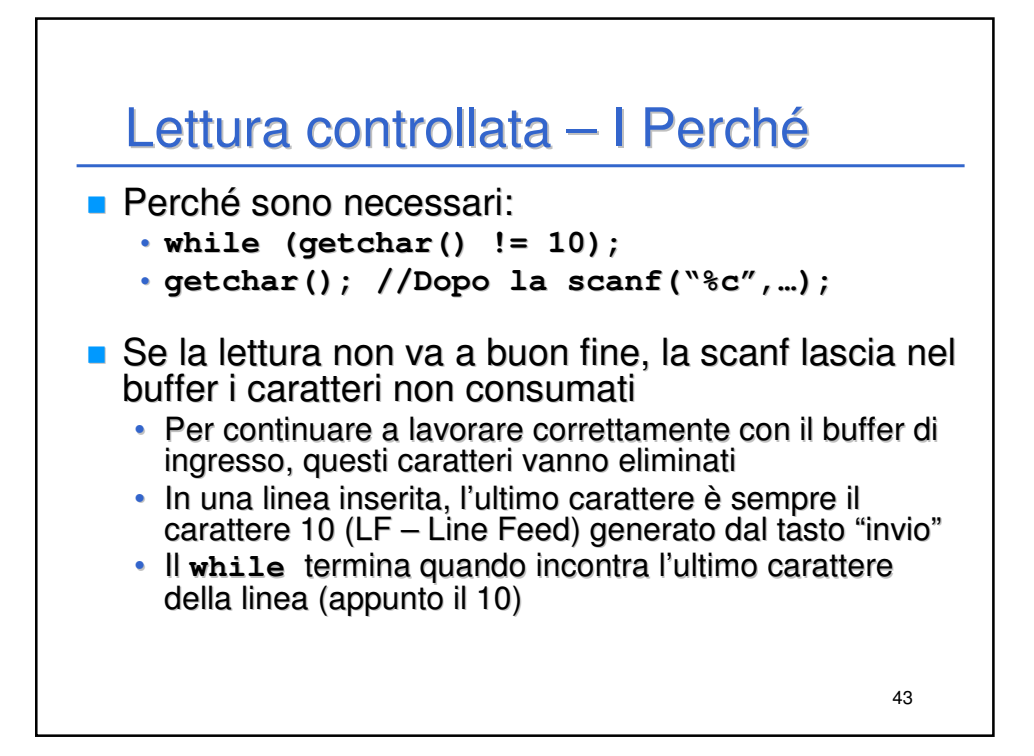

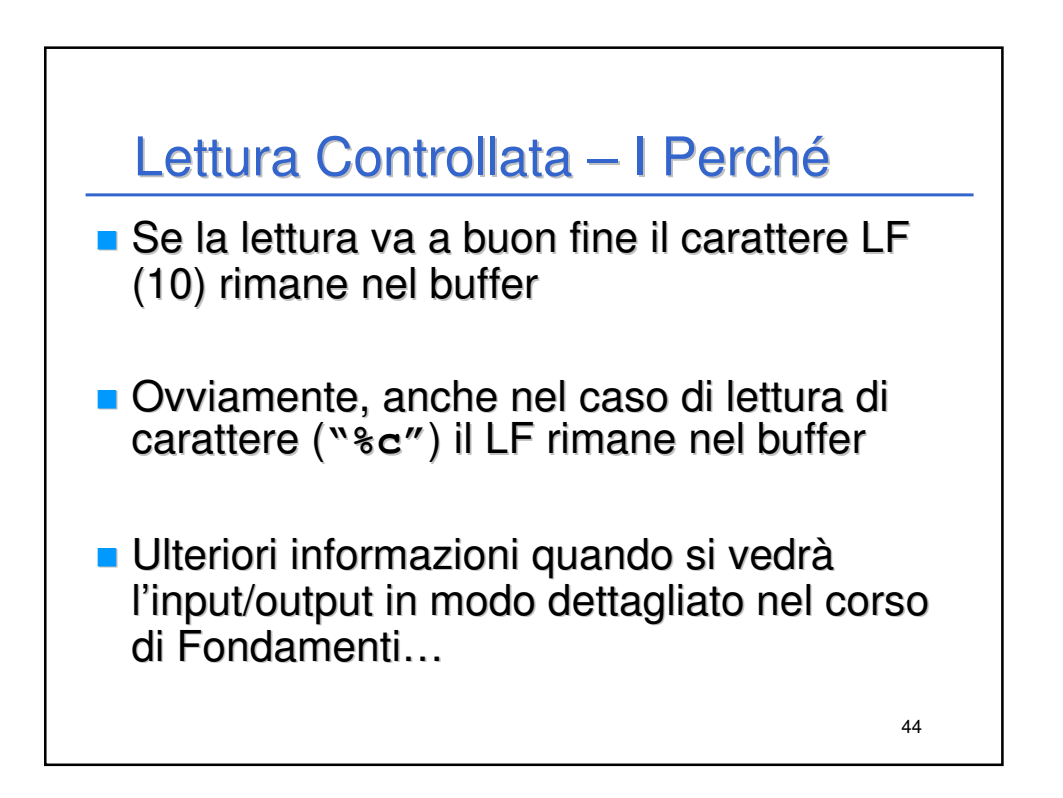

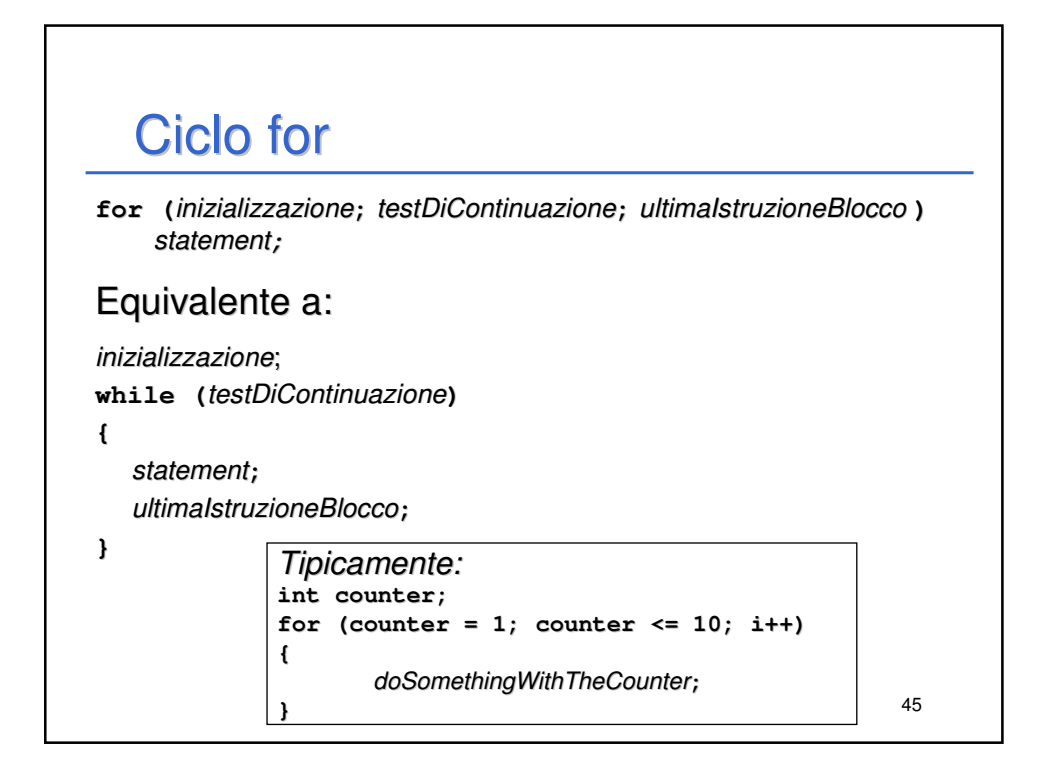

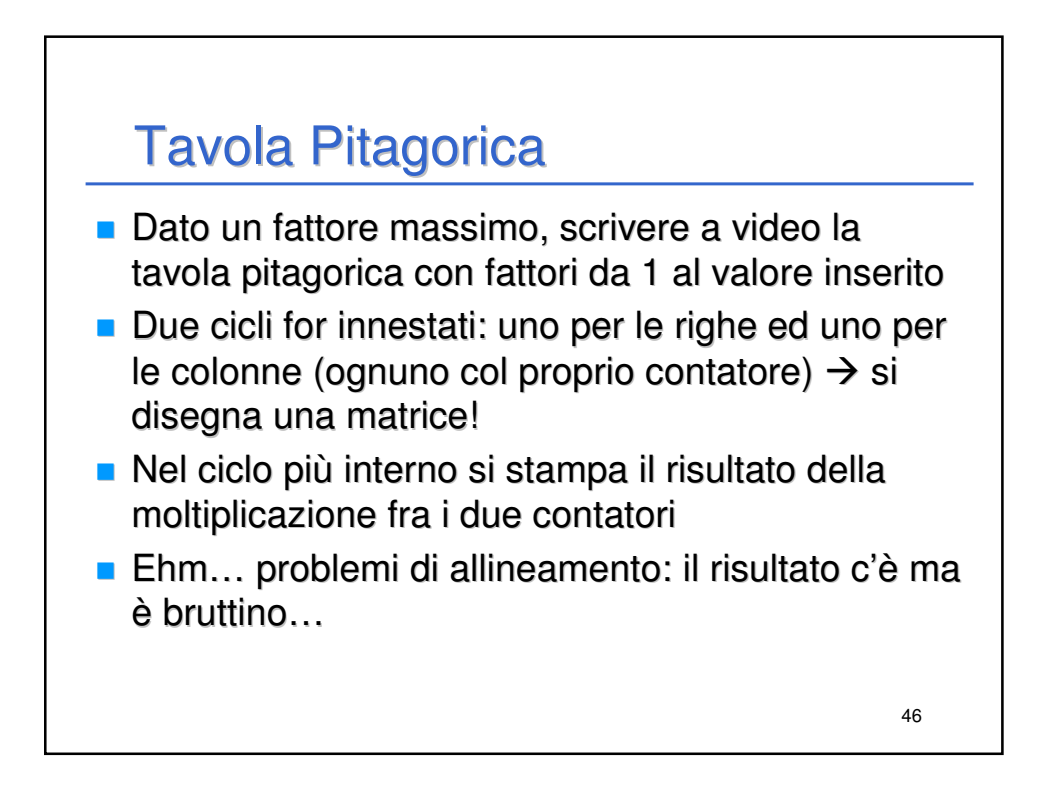

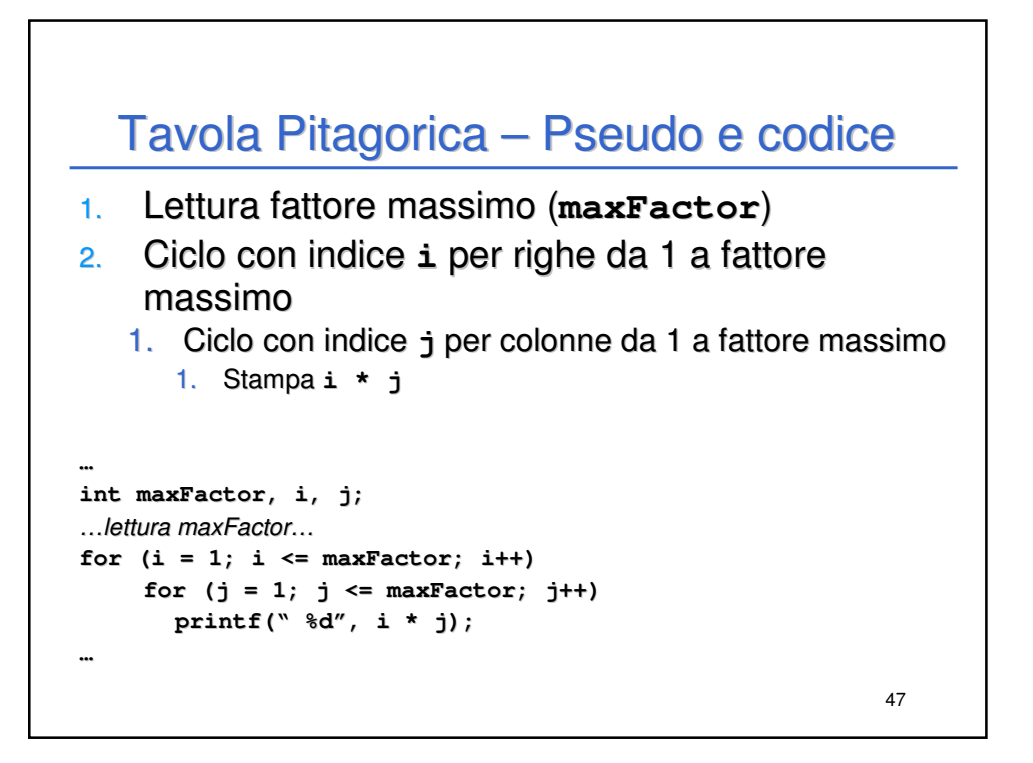

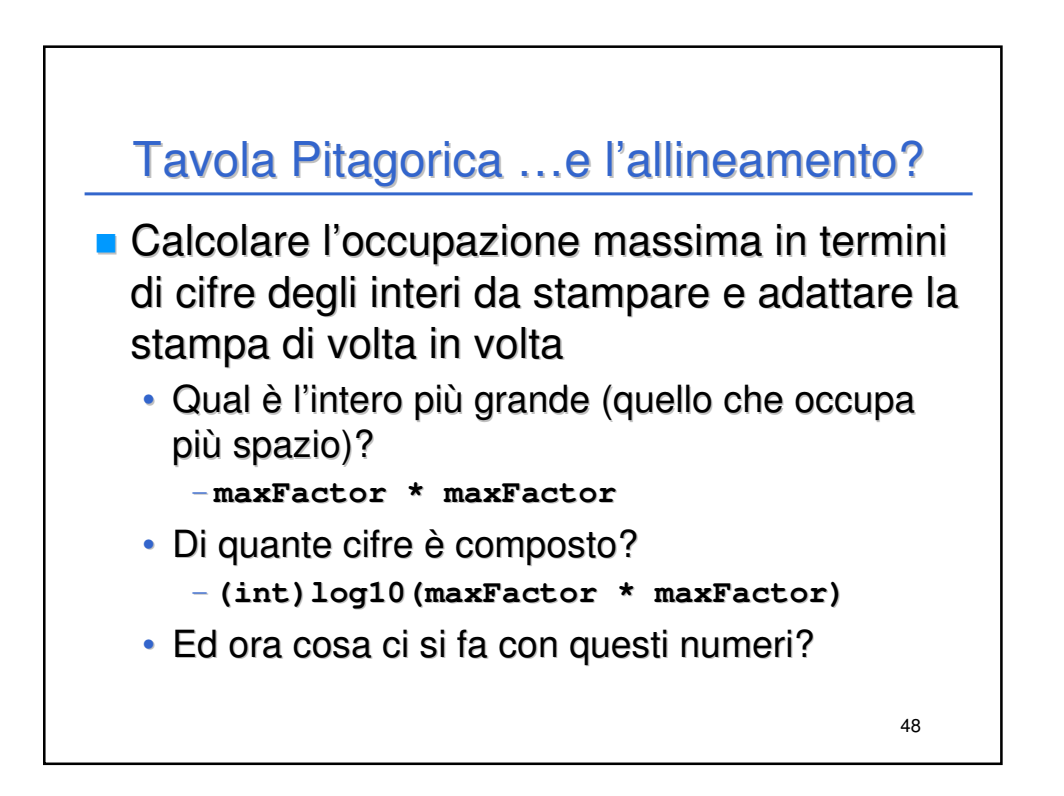

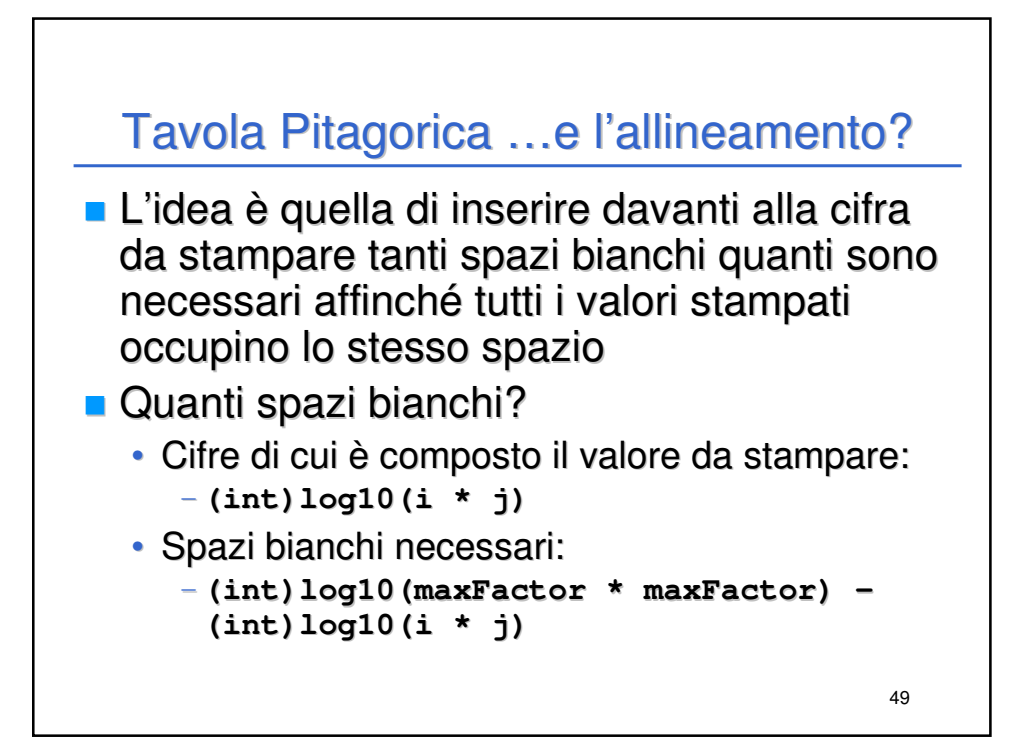

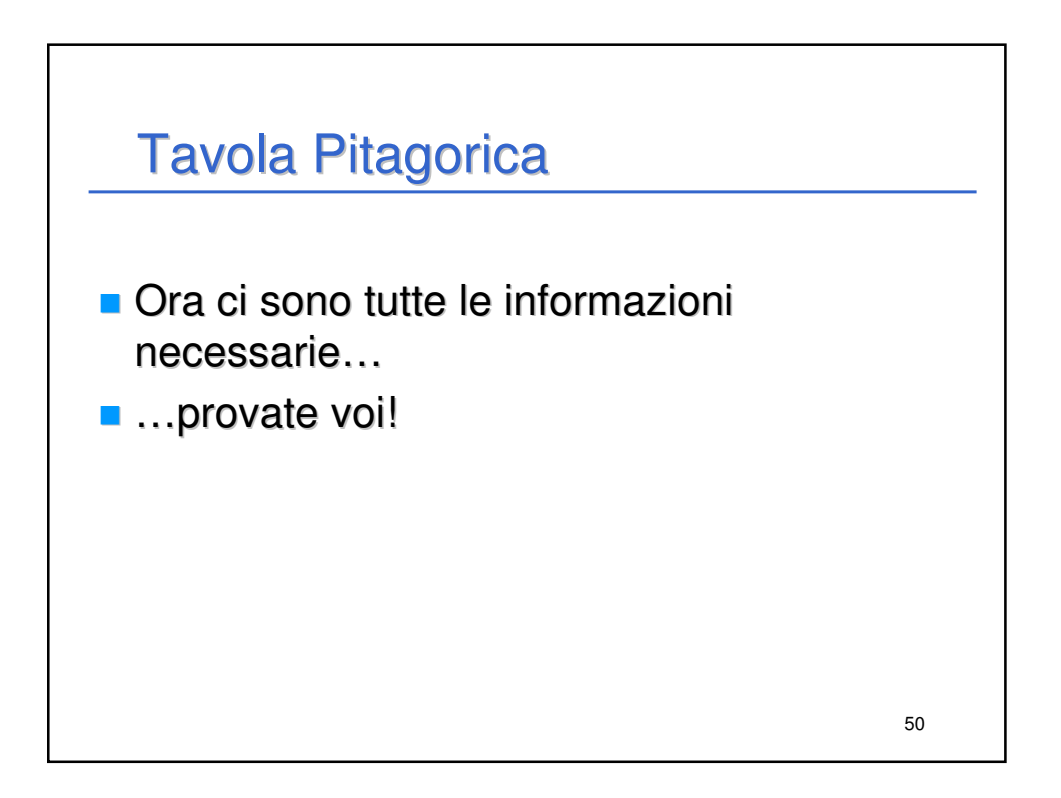